### **МИНИСТЕРСТВО СЕЛЬСКОГО ХОЗЯЙСТВА РОССИЙСКОЙ ФЕДЕРАЦИИ**

Федеральное государственное бюджетное образовательное учреждение высшего образования **«КУБАНСКИЙ ГОСУДАРСТВЕННЫЙ АГРАРНЫЙ УНИВЕРСИТЕТ ИМЕНИ И. Т. ТРУБИЛИНА»**

ФАКУЛЬТЕТ гидромелиорации

### **УТВЕРЖДАЮ**

Декан факультета гидромелиорации профессор М. А. Бандурин 22 мая **POMEI2023** T.

## **Рабочая программа дисциплины**

**Информационные модели систем водоснабжения и водоотведения при помощи программных средств**

> **Направление подготовки 20.03.02 «Природообустройство и водопользование»**

**Профиль «Управление природно-техногенными комплексами и проектами»**

> **Уровень высшего образования бакалавриат**

> > **Форма обучения очная**

### **Краснодар 2023**

Рабочая программа дисциплины «Информационные модели систем водоснабжения и водоотведения при помощи программных средств» разработана на основе ФГОС ВО 20.03.02 Природообустройство и водопользование, профиль «Инженерные системы сельскохозяйственного водоснабжения обводнения и водоотведения» утвержденного приказом Министерства образования и науки РФ 26 мая 2020 г. № 685.

Автор: к.т.н., доцент

Н.В. Островский

Рабочая программа обсуждена и рекомендована к утверждению решением комплексных систем водоснабжения от 18.04.2023 г., протокол № 9.

Заведующий кафедрой к. т н., доцент

В. В. Ванжа

Рабочая программа одобрена на заседании методической комиссии факультета гидромелиорации от 22. 05. 2023 г. протокол № 9

Председатель методической комиссии д.т.н., профессор

А. Е. Хаджиди

Руководитель основной профессиональной образовательной программы, к.т.н., доцент

И. А. Приходько

### 1 Цель и задачи освоения дисциплины

Целью освоения дисциплины «Информационные модели систем водоснабжения и водоотведения при помощи программных средств» является формирование комплекса знаний об организационных, научных и методических основах управления водными ресурсами на основе использования цифровых технологий, понимание принципов функционирования цифровых аппаратных и программных средств, приобретение навыков управления водными ресурсами с использованием цифровых систем управления.

### Залачи:

- познакомить студентов с фундаментальными понятиями в области современных подходов у управлению водными ресурсами с использованием цифровых технологий;

- охарактеризовать особенности структуры современных цифровых программных сред и приборов в области управления водными ресурсами, рассмотреть специфику управления водным ресурсами в водоснабжении и водоотведении;

– дать характеристику инструментарию, методам передачи, хранения, обработки, информации и методам реализации управляющих воздействий при управлении водными ресурсами;

- рассмотреть существующие разновидности современных цифровых систем управления водными ресурсами, их аппаратных платформ и программного обеспечения:

- изучить и охарактеризовать особенности процессов проектирования и функционирования информационных моделей систем водоснабжения и водоотведения.

## 2 Перечень планируемых результатов обучения по дисциплине, соотнесенных с планируемыми результатами освоения ОПОП ВО

В результате освоения дисциплины формируются следующие компетеннии:

ОПК-3. Способен использовать измерительную и вычислительную технику, информационно - коммуникационные технологии в сфере своей профессиональной деятельности в области природообустройства и водопользования.

ОПК–6 Способен понимать принципы работы информационных технологий, использовать измерительную и вычислительную технику, информационно-коммуникационные технологии в сфере своей профессиональной деятельности в области природообустройства и водопользования.

ПК-4. Способен к выполнению расчетов и разработке документации для подготовки мероприятий по охране окружающей среды объектов природно-техногенных комплексов.

ПК-7 Способен решать профессиональные инженерные задачи в области комплексного использования и охраны водных объектов с использованием современных образовательных и информационных технологий.

В результате изучения дисциплины «Информационные модели систем водоснабжения и водоотведения при помощи программных средств» обучающийся готовится к освоению трудовых функций и выполнению трудовых действий:

1. 10.026 «Специалист в области разработки мероприятий по охране окружающей среды объектов капитального строительства»

ОТФ С/6 Выполнение специальных расчетов, разработка дополнительной документации, используемой при подготовке мероприятий по охране окружающей среды проектной документации для объектов капитального строительства:

- Сбор данных для разработки материалов по оценке воздействия на водные биологические ресурсы и среду их обитания, расчета ущерба рыбному хозяйству, разработки компенсационных мероприятий для объектов капитального строительства, расположенных в водоохранной зоне и акватории водных объектов, ТФ С/03.6;

- Сбор данных для разработки мероприятий по рекультивации нарушенных или загрязненных земельных участков, почвенного покрова при строительстве и реконструкции объектов капитального строительства, ТФ С/04.6.

2. 16.013 «Специалист по эксплуатации насосных станций водопровода»:

ОТФ В/6 Руководство структурным подразделением, осуществляющим эксплуатацию насосной станции водопровода:

- Управление процессом эксплуатации насосной станции водопровода, ТФ В/03.6;

- Организация работы с персоналом, осуществляющим деятельность по эксплуатации насосной станции водопровода, ТФ В/04.6.

3. 16.146 [«Специалист по проектированию систем водоснабжения и во](https://classinform.ru/profstandarty/16.146-spetcialist-v-oblasti-proektirovaniia-sistem-vodosnabzheniia-i-vodootvedeniia-obektov-kapitalnogo-stroitelstva.html)[доотведения объектов капитального строительства»](https://classinform.ru/profstandarty/16.146-spetcialist-v-oblasti-proektirovaniia-sistem-vodosnabzheniia-i-vodootvedeniia-obektov-kapitalnogo-stroitelstva.html)

ОТФ В/6 Разработка проектной документации системы водоснабжения и водоотведения объекта капитального строительства:

- Выполнение расчетов для проектирования систем водоснабжения и водоотведения объекта капитального строительства, ТФ В 01/6;

- Разработка текстовой и графической частей проектной документации системы водоснабжения и водоотведения объекта капитального строительства, ТВ В/02.6;

- Создание информационной модели системы водоснабжения и водоотведения объекта капитального строительства, ТФ В/04.6.

4. «40.117 «Специалист по экологической безопасности (в промышленно $c_{\text{TH}}\rangle$ ».

ОТФ С/6 Разработка и проведение мероприятий по повышению эффективности природоохранной деятельности организации:

- Проведение экологического анализа проектов расширения, реконструкции, модернизации действующих производств, создаваемых новых технологий и оборудования в организации, ТФ С/01.6.

## **3 Место дисциплины в структуре ОПОП ВО**

«Информационные модели систем водоснабжения и водоотведения при помощи программных средств» является дисциплиной вариативной части, формируемой участниками образовательных отношений ОПОП ВО подготовки обучающихся по направлению 20.03.02 «Природообустройство и водопользование», профиля «Управление природно-техногенными комплексами и проектами».

| Виды учебной работы                      | Объем, часов |         |
|------------------------------------------|--------------|---------|
|                                          | Очная        | Заочная |
| Контактная работа                        | 71           |         |
| в том числе:                             |              |         |
| — аудиторная по видам                    | 66           |         |
| учебных занятий                          |              |         |
| - лекции                                 | 34           |         |
| практические                             | 32           |         |
| — лабораторные                           |              |         |
| внеаудиторная                            |              |         |
| - зачет                                  |              |         |
| экзамен                                  | 27           |         |
| - защита курсовых                        |              |         |
| работ (проектов)                         |              |         |
| Самостоятельная работа                   | 46           |         |
| в том числе:                             |              |         |
| – курсовая работа (про-                  |              |         |
| $ext{er})^*$                             |              |         |
| -прочие виды самостоя-<br>тельной работы | 46           |         |
|                                          |              |         |

**4 Объем дисциплины (144 часов, 4 зачетные единицы)**

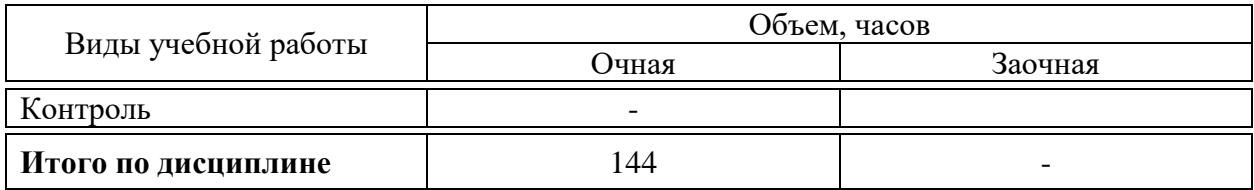

## **5 Содержание дисциплины**

По итогам изучаемого курса студенты сдают экзамен.

Дисциплина изучается на 2 курсе, в 3 семестре на очной форме обучения.

### **Содержание и структура дисциплины по очной форме обучения**

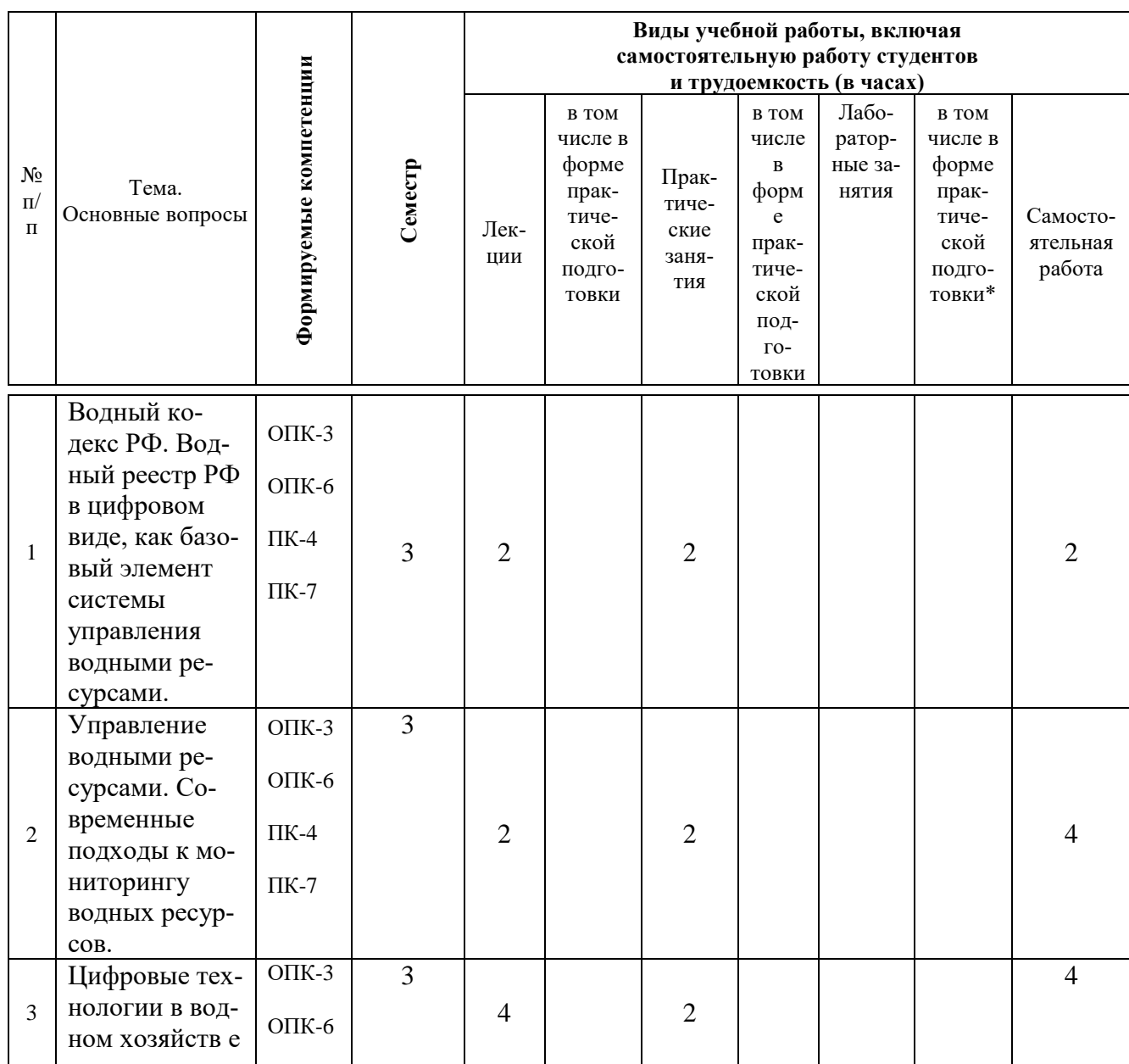

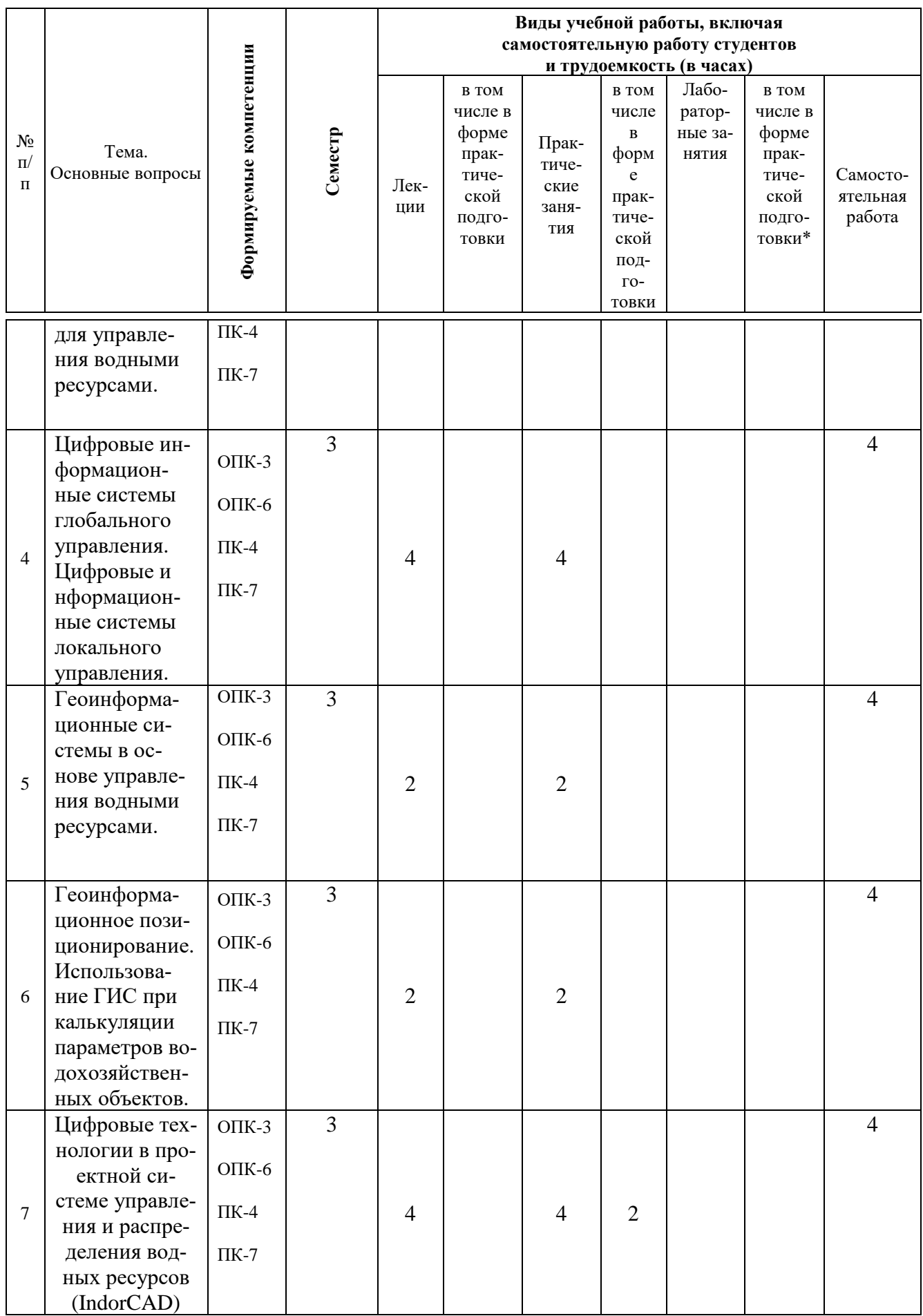

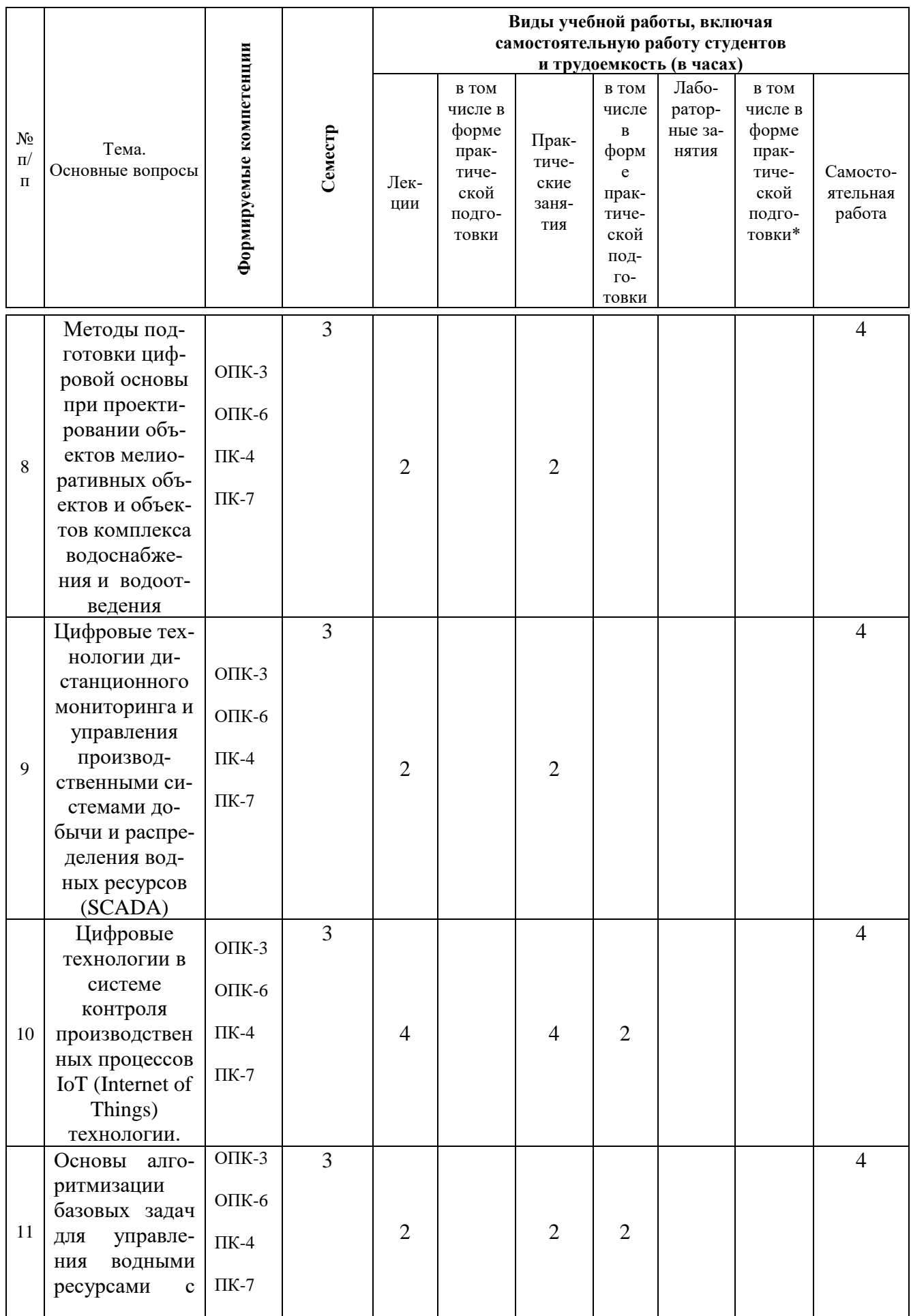

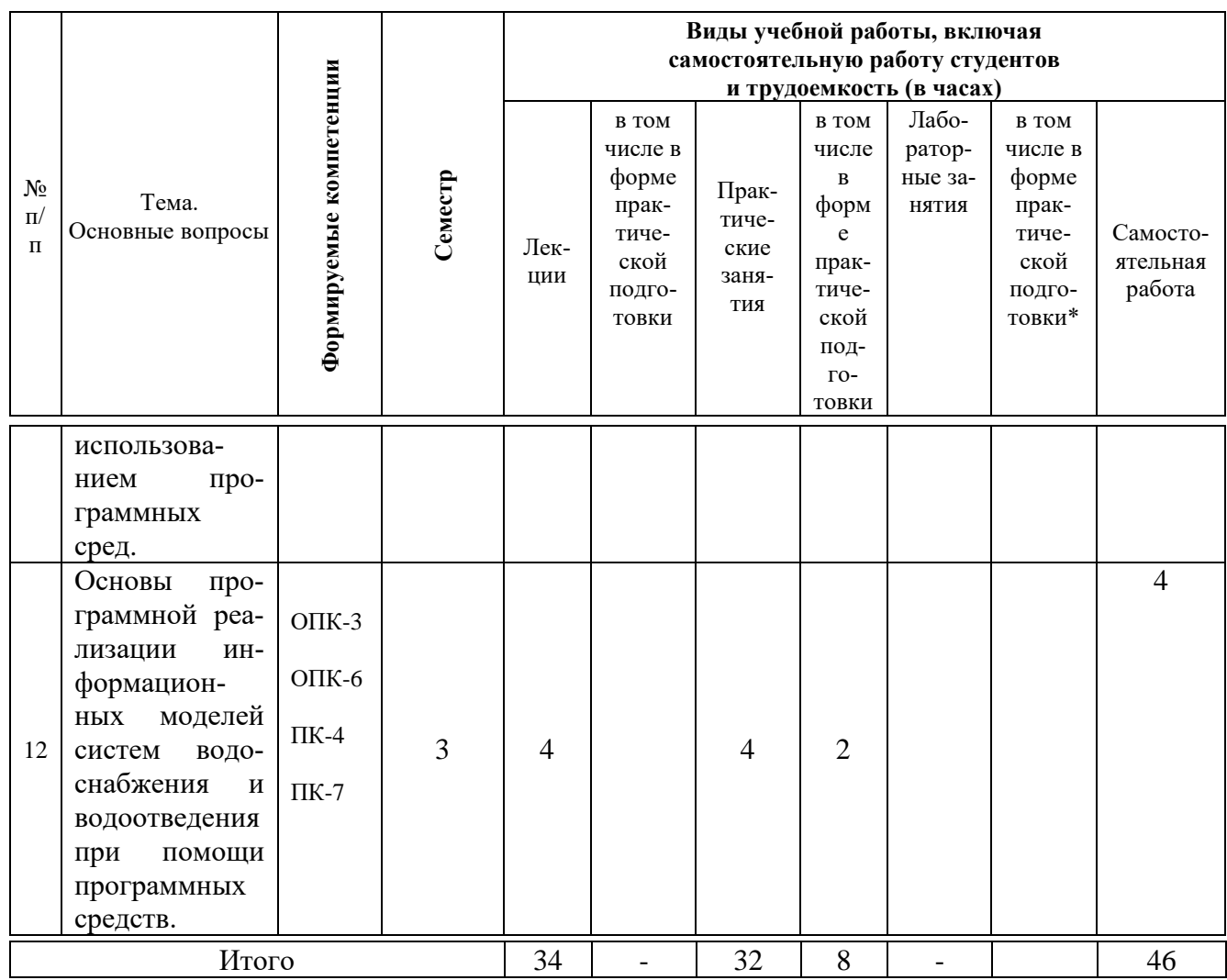

### **6 Перечень учебно-методического обеспечения для самостоятельной работы обучающихся по дисциплине**

1. Корпачев, В. П. Водные ресурсы и основы водного хозяйства : учебное пособие / В. П. Корпачев, И. В. Бабкина, А. И. Пережилин, А. А. Андрияс. — 3-е изд., испр., доп. — Санкт-Петербург : Лань, 2021. — 320 с.— **Режим доступа :** https://e.lanbook.com/book/168445

2. Островский, Н. В. Геоинформационные системы : учеб.-метод. пособие для самостоятельной работы / Н. В. Островский, В. В. Ванжа, С. А. Шишкин, В. Г. Гринь. – Краснодар : КубГАУ, 2019. – 42 с. **– Режим доступа :**  [https://edu.kubsau.ru/file.php/109/Na\\_pechat.2\\_UMP\\_GIS\\_Ostrovskii.pdf](https://edu.kubsau.ru/file.php/109/Na_pechat.2_UMP_GIS_Ostrovskii.pdf)

7 Фонд оценочных средств для проведения промежуточной аттеста-ЦИИ

## 7.1 Перечень компетенций с указанием этапов их формирования в процессе освоения ОПОП ВО

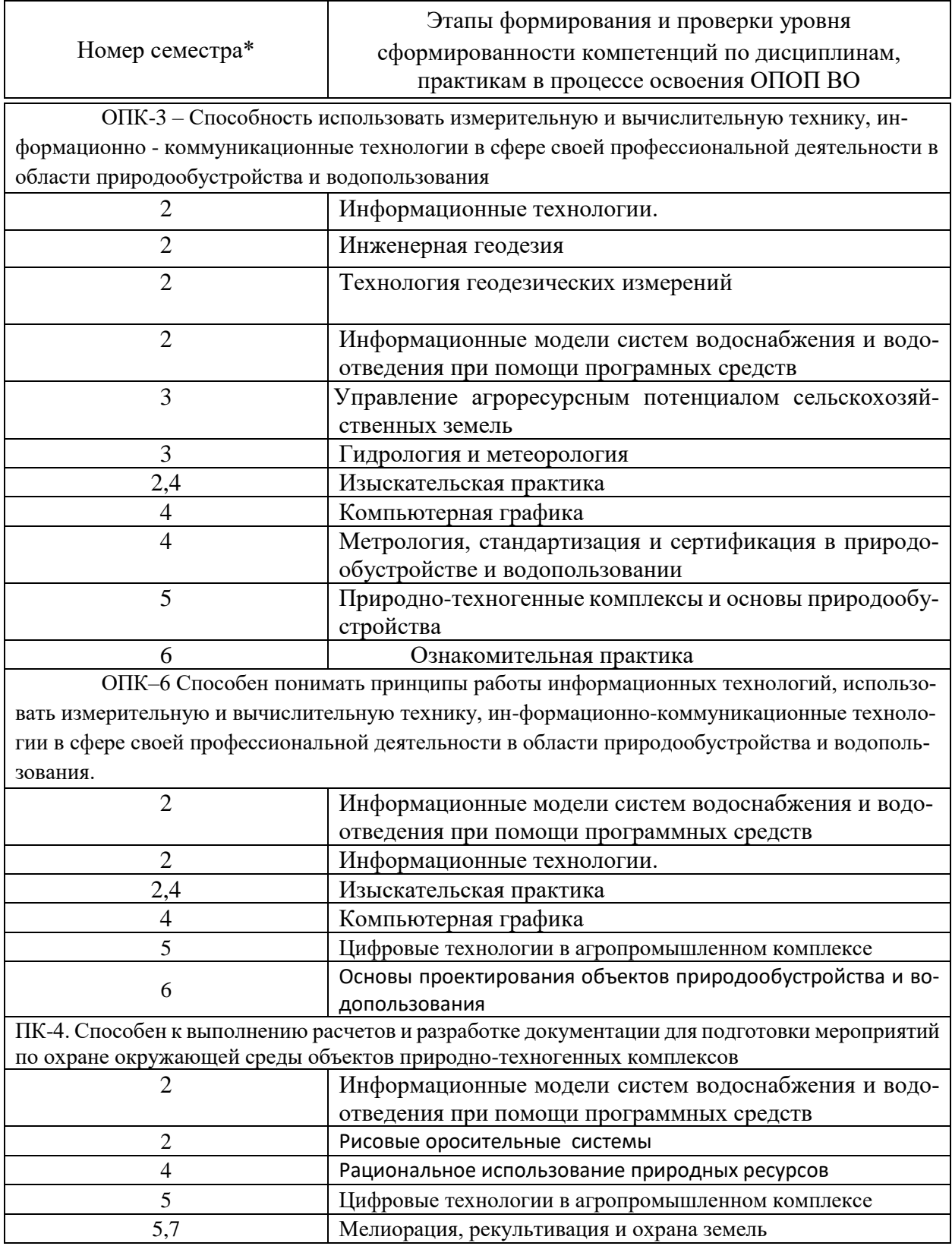

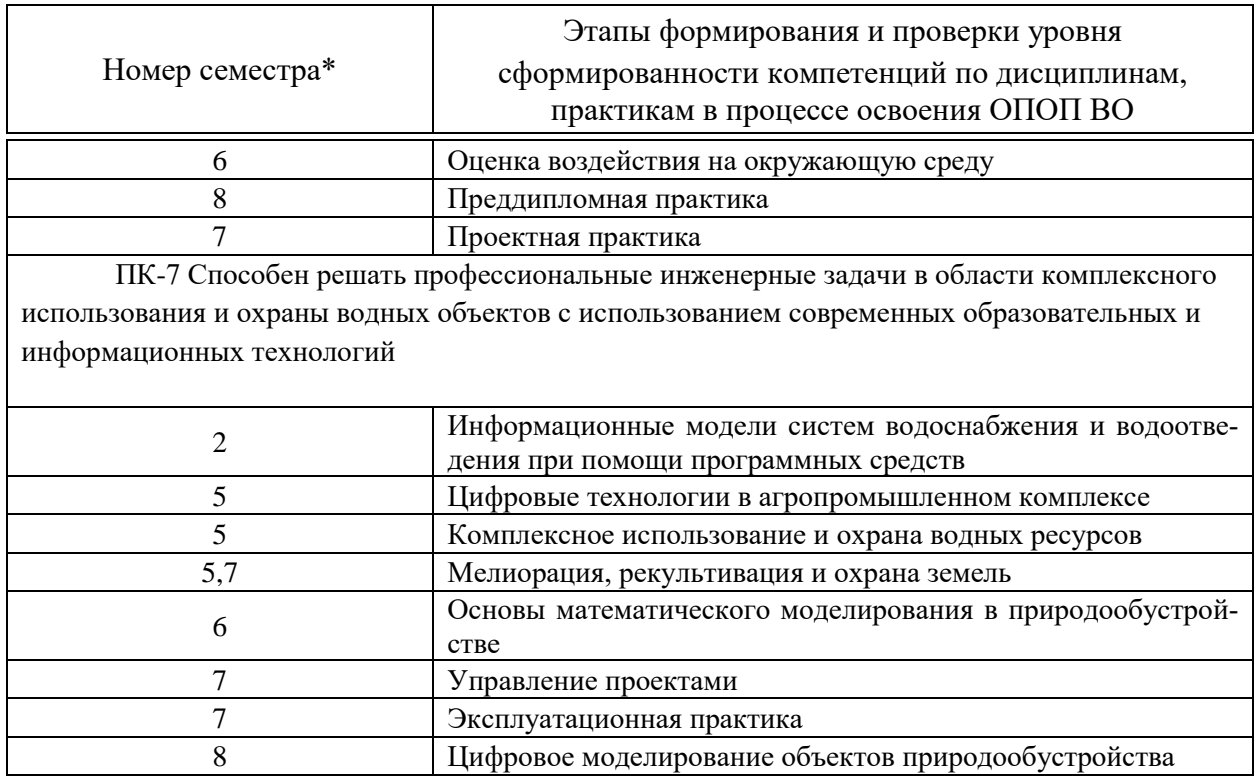

## 7.2 Описание показателей и критериев оценивания компетенций на различных этапах их формирования, описание шкалы оценивания

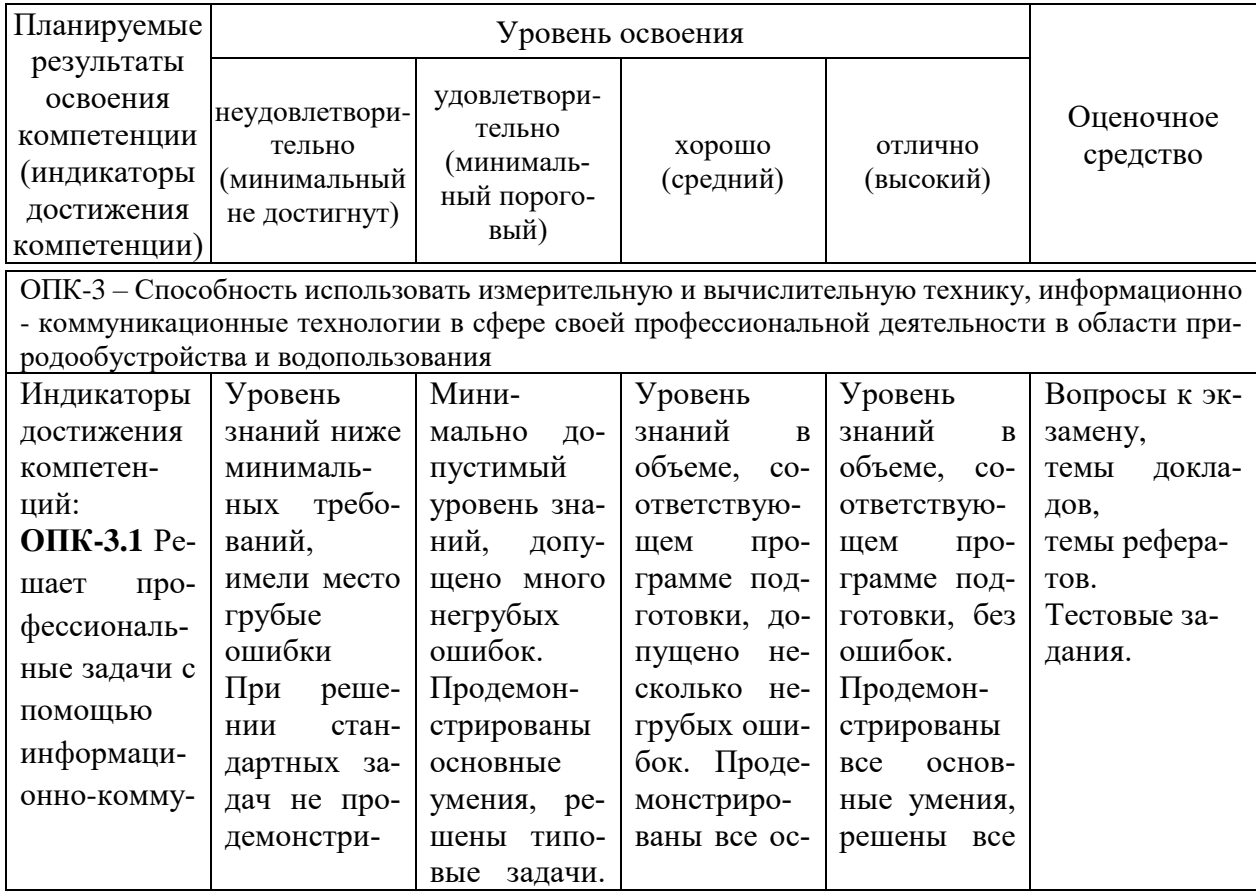

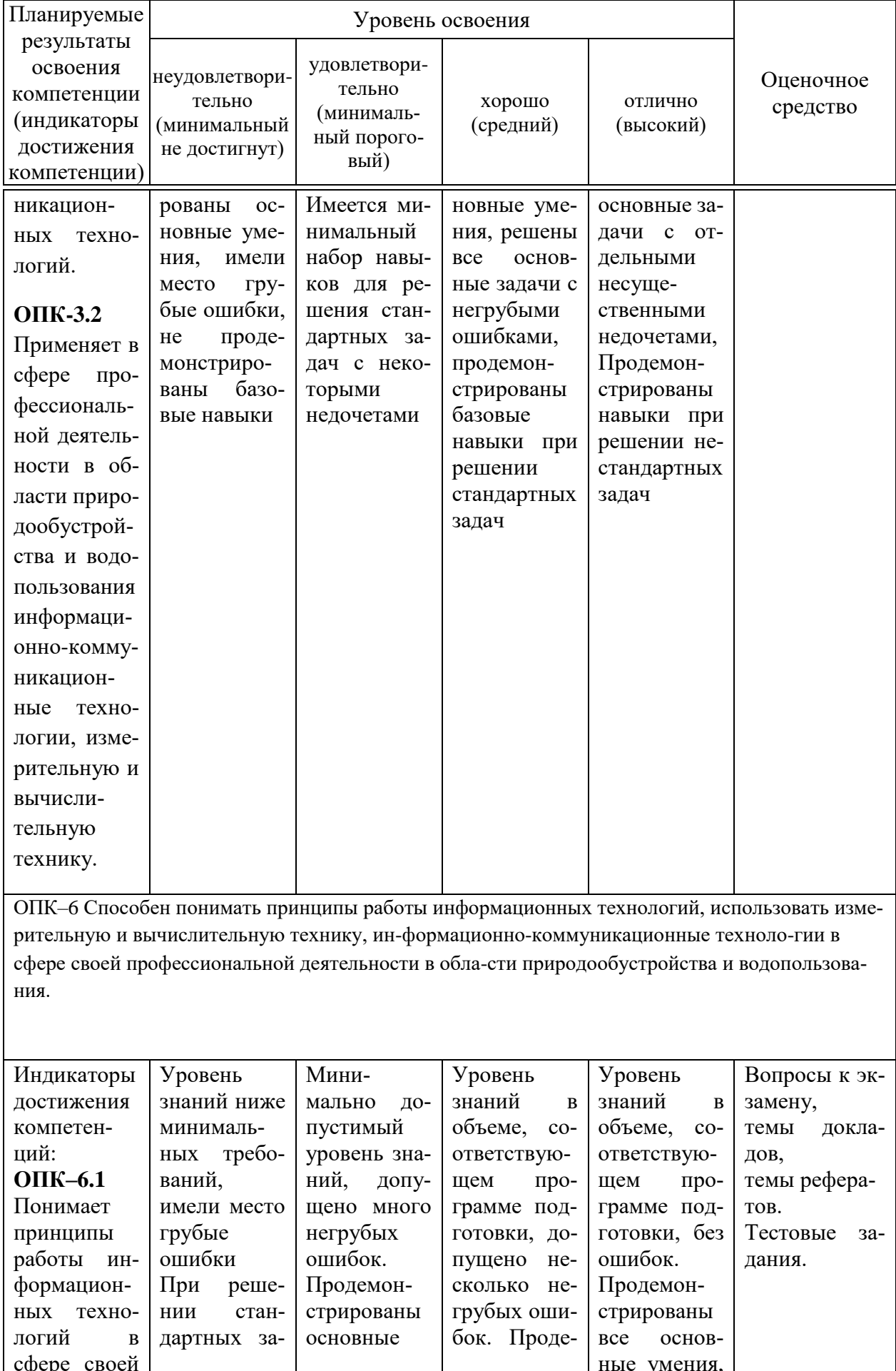

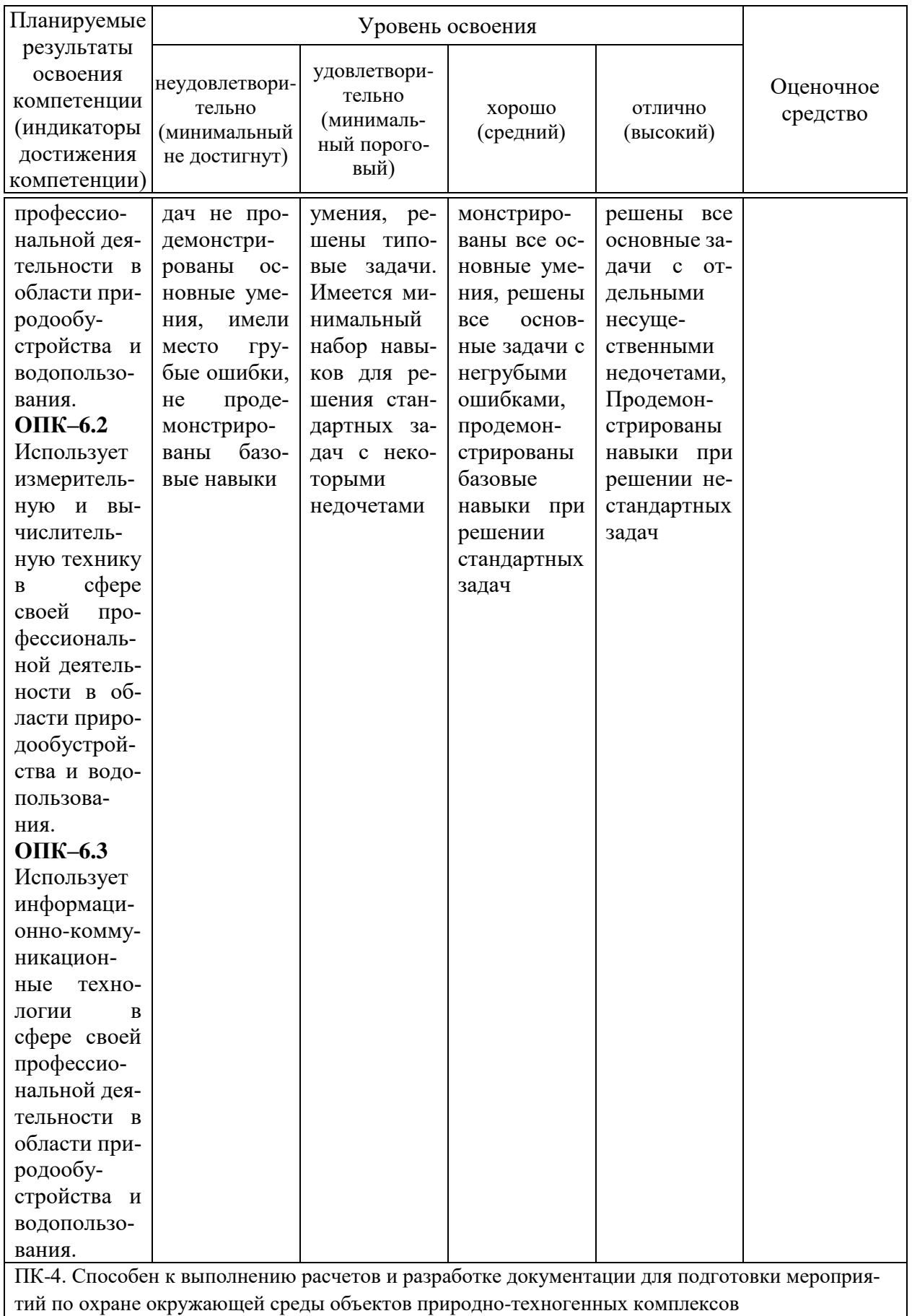

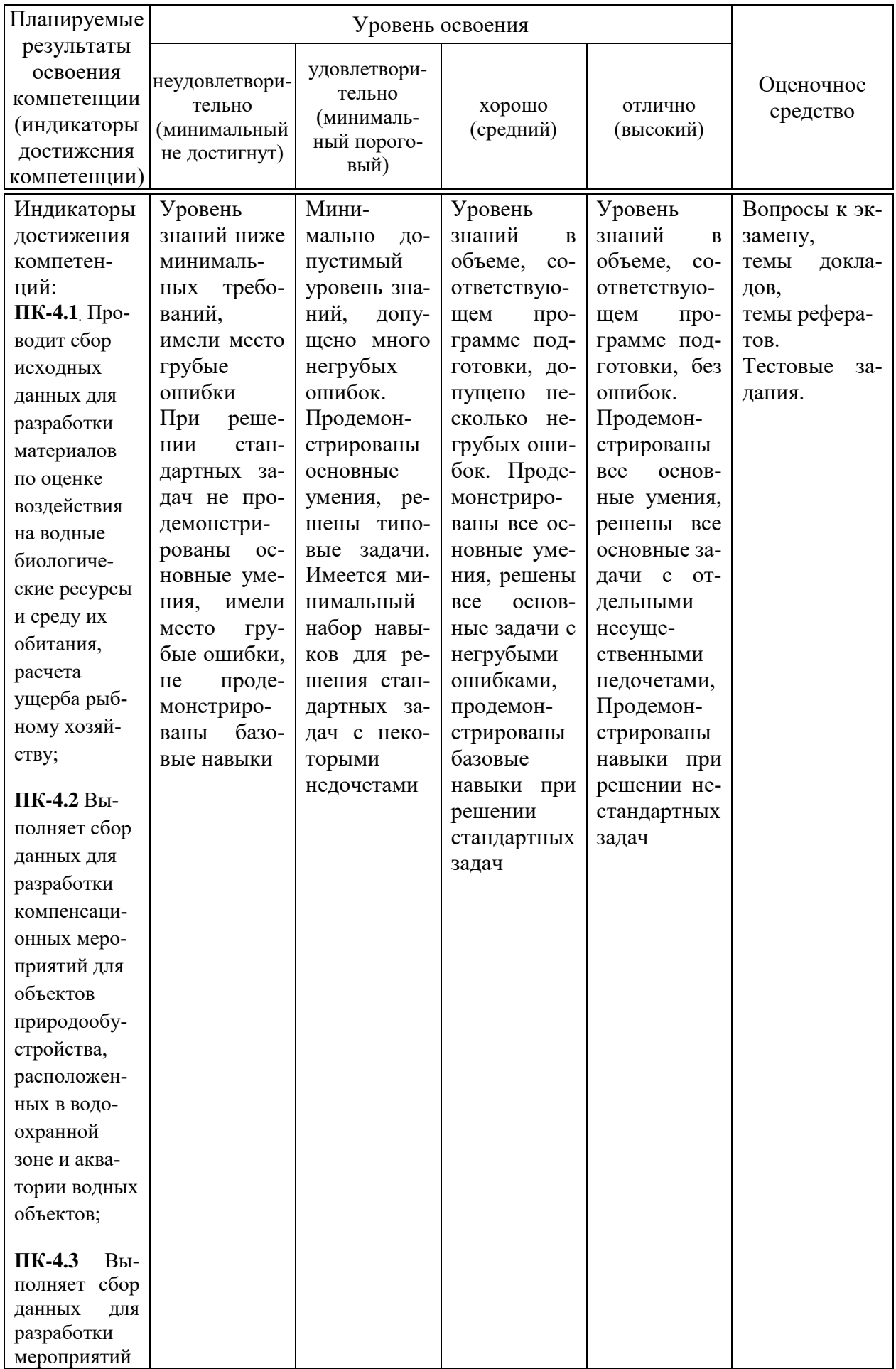

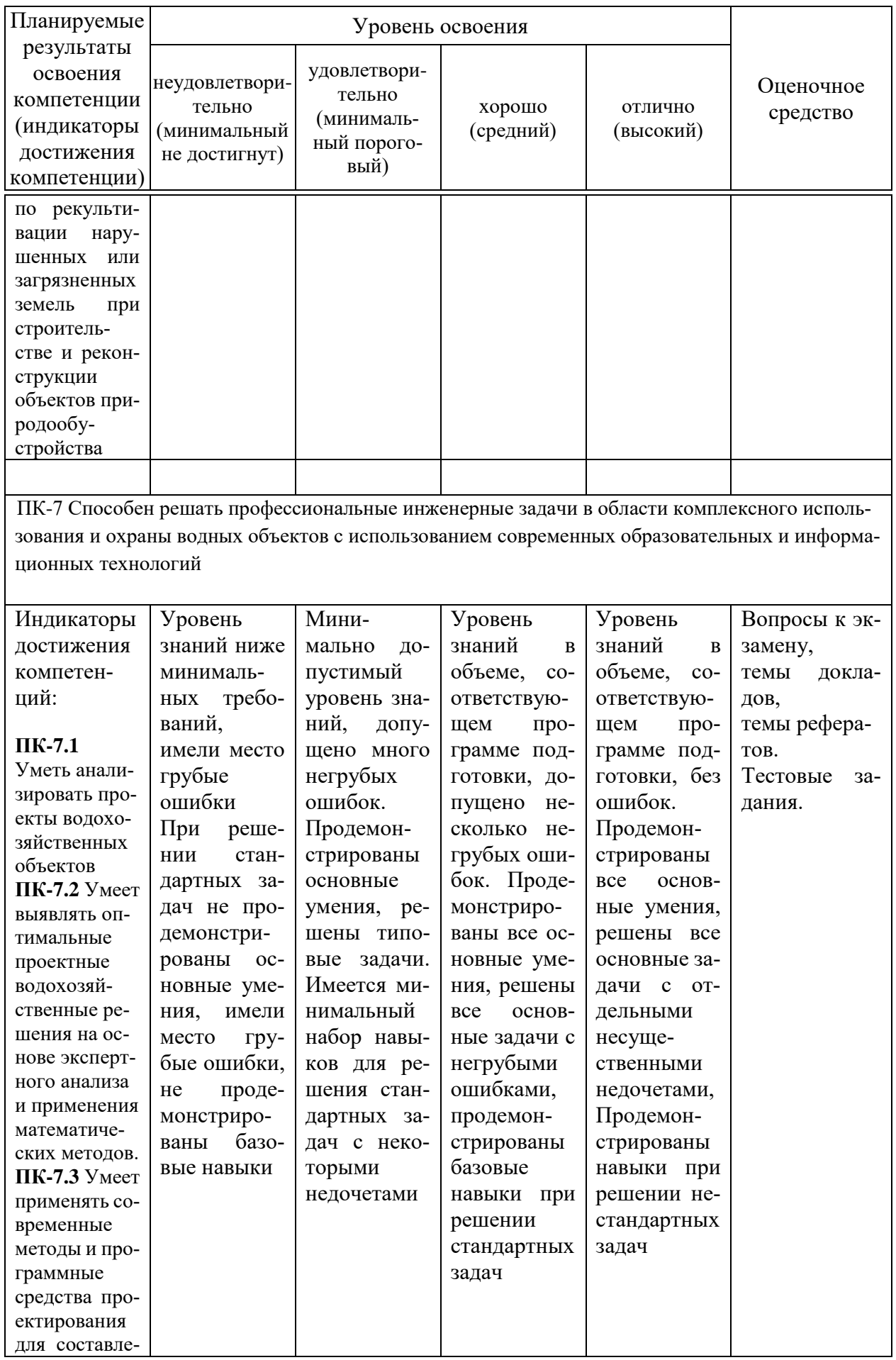

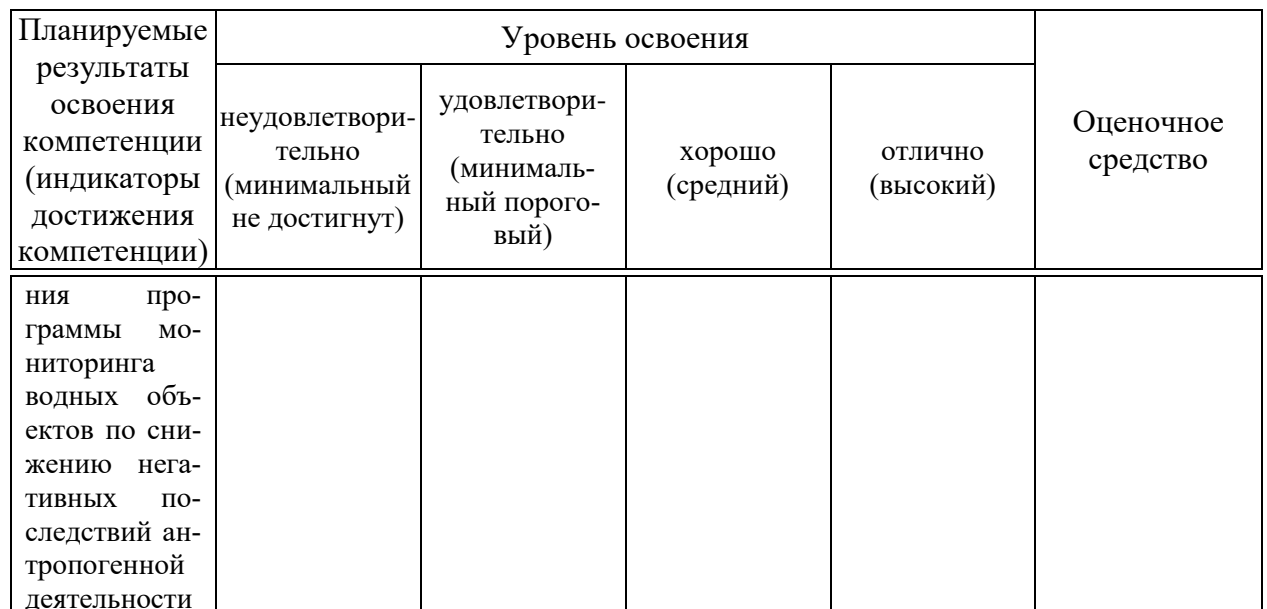

7.3 Типовые контрольные задания или иные материалы, необходимые для оценки знаний, умений, навыков и опыта деятельности, характеризующих этапы формирования компетенций в процессе освоения ОПОП ВО

### Оценочные средства по компетенциям:

### Для текущего контроля

### Компетенния:

ОПК-3. Способен использовать измерительную и вычислительную технику, информационно - коммуникационные технологии в сфере своей профессиональной деятельности в области природообустройства и водопользования

### Темы докладов

1 Водный кодекс РФ. Основные понятия. Государственный мониторинг волных объектов.

2 Регулирование ресурсов поверхностных водных объектов.

3 Водный реестр: назначение, цели ведения, структура. Федеральное агентство водных ресурсов, как орган, ведущий водный ресурсов.

4 Цифровизация мониторинга водных ресурсов.

5 Цифровые технологии управления водными ресурсами в основе обеспечения безопасности населения.

6 Информационные технологии в управлении водными ресурсами. Создание и ведение баз данных по очистке канализационных сетей, планирование работ по промывке и реконструкции канализационных сетей;

### **Темы рефератов**

1 Природные воды, как вид природных ресурсов и показатели качества природных вод.

2 Мониторинг поверхностных водных объектов в основе ресурсного регулирования

3 Водный реестр. Раздел «Водопользование», структура, основные положения.

4 Формирование единой информационно-аналитической системы управления водохозяйственным комплексом на основе Российского регистра гидротехнических сооружений и государственного водного реестра.

5 Информационные технологии в управлении водными ресурсами. Обеспечение пользователей актуальной, комплексной технической и пространственной информацией;

6 Информационные технологии в управлении водными ресурсами. Проведение автоматических измерений и учет объемов водоснабжения, распределение объектов водопотребления;

### **Компетенция:**

ОПК–6 Способен понимать принципы работы информационных технологий, использовать измерительную и вычислительную технику, информационно-коммуникационные технологии в сфере своей профессиональной деятельности в области природообустройства и водопользования.

### **Темы докладов**

7 Методы позиционирования водохозяйственных объектов с фиксацией

в ГИС.

8 Цифровые технологии в проектировании системы управления и распределения водных ресурсов (IndorCAD)

9Типовые методические подходы в САПР для к организации ландшафтной структуры территории для рационального использования водных ресурсов (IndorCAD).

10 Программное обеспечение SCADA, адаптированное к управлению системами водоснабжения и водоотведения.

11 Конфигурирование SCADA-системы.

12 Разработка специализированных визуальных программных комплексов: экранные формы и элементы управления.

13 Специализированные визуальные программные комплексы: использование объектных библиотек систем Microsoft Office и AutoCAD.

### **Темы рефератов**

7 Классификация ГИС и возможности использования ГИС разного классификационного уровня для целей мониторинга водохозяйственных систем.

8 Системы автоматизированного проектирования в основе рационального управления водными ресурсами (IndorCAD)

9 SCADA-системы, как интегрированные системы проектирования и управления.

10 Структура и основные элементы SCADA-систем.

11 Разработка графического интерфейса SCADA-системы.

12 Специализированные визуальные программные комплексы: взаимодействие с дисковой памятью.

13 Специализированные визуальные программные комплексы: использование и разработка Web-сервисов.

### **Компетенция:**

ПК-4. Способен к выполнению расчетов и разработке документации для подготовки мероприятий по охране окружающей среды объектов природно-техногенных комплексов.

### **Темы докладов**

14 Водный баланс, как основа управления водными ресурсами: глобальный водный баланс и баланс локального региона.

15 Мониторинг подземных вод в основе ресурсного регулирования.

16 Водный реестр. Раздел «Инфраструктура на водных объектах», структура, основные положения.

17 Развитие информационных технологий для обеспечение контроля, управления качеством воды в водных объектах и формирования научных основ системы нормирования.

18 Информационные технологии в управлении водными ресурсами. Ведение баз данных об инженерных сетях, сооружениях и установках;

19 Информационные технологии в управлении водными ресурсами. Создание математических моделей для проведения гидравлических расчетов.

### **Темы рефератов**

14 Водный режим водного объекта (водотока, водоема), как основа управления водными ресурсами.

15 Условия формирования государственного водного кадастра и государственного водного реестра в России.

16 Информационные технологии в использовании донного грунта водных объектов.

17 Совершенствование мониторинга подземных вод на основе создания информационно-аналитической системы и автоматизированных средств учета ресурсов и запасов подземных вод

18 Информационные технологии в управлении водными ресурсами. Ведение учета плановых и аварийных работ;

19 Геоинформационные системы для водного хозяйства.

### **Компетенция:**

ПК-7 Способен решать профессиональные инженерные задачи в области комплексного использования и охраны водных объектов с использованием современных образовательных и информационных технологий.

### **Темы докладов**

20 Обзор модуля ГИС ZuluHydro для расчетов систем водоснабжения.

21 Цифровые моделирование технико-эксплуатационных условий при проектировании систем управления водными ресурсами (IndorCAD).

22 SCADA в составе программного обеспечения программного обеспечения производственной АСУТП.

23 SCADA, как система диспетчерского управления.

SCADA, как часть системы автоматического управления.

24 Визуальные программные комплексы. Системы разработки программного обеспечения Microsoft Visual Studio.

25 Специализированные визуальные программные комплексы: манипуляции табличными данными.

### **Темы рефератов**

20 Обзор модуля ГИС ZuluDrain для расчетов систем водоотведения.

21 Типовые программные инструменты САПР для преобразования ландшафтной структуры при управлении водными ресурсами (IndorCAD).

22 Обзор SCADA-систем, представленных на рынке РФ.

23 Современные технологии проектирования АСУТП с использованием SCADA-систем.

24 Разработка специализированных визуальных программных комплексов для решения локальных практических задач на Microsoft Visual Basic.

25 Специализированные визуальные программные комплексы: объектно-ориентированное программирование, структуризация программ.

**Тесты: Тестовые задания включают шесть разделов:**

**1-35, 2-41, 3-36, 4-46, 5-47, 6 -47 = 252 тестовых задания**

**Раздел №1: Управление водными ресурсами. Современные подходы к мониторингу водных ресурсов. Водный кодекс РФ. Водный реестр РФ в цифровом виде, как базовый элемент системы управления водными ресурсами.**

1.1 К водным ресурсам относят бытовые воды #природные воды #сточные воды производственные

1.2 К международным стандартам относятся стандарты серии ГОСТ; \*ИСО СанПиН  $C\Pi$ 

1.3 Бассейновые соглашения заключаются между

территориальными органами Роспотребнадзора и органами исполнительной власти субъектов Российской Федерации, расположенных в пределах бассейна водного объекта

органами исполнительной власти субъектов Российской Федерации, расположенных в пределах бассейна водного объекта

\*специально уполномоченным органом управления использованием и охраной водного фонда и органами исполнительной власти соответствующих субъектов Российской Федерации все неверно

1.4 Существующая в Российской Федерации система нормирования водопользования классифицируется #по объемам и качеству потребляемой и отводимой воды

по допустимому вредному воздействию на водосборы рек

#по допустимому вредному воздействию на водные объекты при осуществлении хозяйственной или иной деятельности

по химическому составу атмосферных осадков.

#по качеству вод водных объектов

1.5 Государственный мониторинг водных объектов включает #мониторинг поверхностных водных объектов мониторинг атмосферных осадков # мониторинг подземных вод мониторинг почв в водоохранных зонах мониторинг водохозяйственных систем и сооружений

1.6 В задачи, стоящие перед системой мониторинга водопользования, не входит

анализ и оценка состояния водных экосистем в соответствии с действующими стандартами и нормативами \*планирование водоохранных мероприятий

выявление источников поступления загрязняющих веществ и их оценка,определение степени воздействия поллютантов на водные экосистемы прогноз изменения состояния водных экосистем при конкретных вариантах внешних воздействий

1.7 Репрезентативность мониторинга за состоянием водной среды зависит #от количества и правильности расположения постов наблюдений от объемов сбросов сточных вод #от достаточной частоты наблюдений и сроков отбора проб # от состава наблюдений от количества водопользователей на обследуемой территории

1.8 Основу финансирования управления и всех видов водоохранной и водохозяйственной деятельности в бассейне составляют следующие платежи

штрафы за нарушение водного законодательства \*плата за водопользование единый подоходный налог

1.9 Социально-экономическая оценка водных объектов предполагает оценку физических и химических показателей воды водного объекта \*комплексную оценку водных, биологических, рекреационных и других природных ресурсов оценку гидрологического и гидрохимического режимов водного объекта

1.10 Укажите основные положения формирования системы мониторинга водных ресурсов использование единых методических подходов

система должна быть открытой для практической увязки с другими системами мониторинга ориентированность на компьютерные технологии по сбору, хранению и обработке данных непрерывность мониторинга в пространстве и во времени \*все ответы верны

1.11 Мониторинг водных объектов включает в себя

#мониторинг поверхностных водных объектов; мониторинг подземных водных объектов #мониторинг водохозяйственных систем и сооружений; мониторинг водопользования #мониторинг качества питьевой воды

другие виды мониторинга, необходимые для оценки ситуации в бассейне, например: мониторинг земельных ресурсов; статистическая отчетность

1.12 Виды наблюдений относящиеся к гидрологическим наблюдениям #уровень воды #температура воды #измерение расхода воды (скорость течения, площадь поперечного сечения) ледовые явления, осадки высота и плотность травяного покрова

1.13 В соответствии с Водным кодексом Российской Федерации водные объекты, находящиеся в государственной и муниципальной собственности, предоставляются в пользование на основании

#договора водопользования

лицензии на водопользование

разрешения на водопользование

#решения о предоставлении водного объекта в пользование

1.14 Система текущего (непрерывного), а также комплексного анализа состояния водных ресурсов, называется

контролем \*мониторингом наблюдением прогнозированием

1.15 Объектами государственного мониторинга водных объектов является #водохранилища #реки моря океаны

1.16 Закон РФ, в котором регулируется охрана водных ресурсов, называется об образовании федеральные государственные требования Конституцией \*об охране окружающей среды

1.17 Объектами управления водохозяйственной и водоохраной деятельностью на федеральном уровне являются

озера и водохранилища пруды и болота \*речные бассейны моря

1.18 Административно-правовые методы управления использованием и охраной вод реализуются через следующие механизмы

#нормирование # контроль страхование # мониторинг субсидии

1.19 К поверхностным водным объектам не относятся природные выходы подземных вод (родники, гейзеры) ледники, снежники \*водоносные горизонты болота

1.20 Водные объекты в зависимости от особенностей их режима, физико-географических, морфометрических и других особенностей подразделяются на

акватории

#подземные водные объекты #поверхностные водные объекты водотоки

1.21 Для общего пользования предназначены #береговая полоса водного объекта, находящегося в государственной собственности водный объект, находящийся в федеральной собственности береговая полоса водного объекта, находящегося в частной собственности # водный объект, находящийся в муниципальной собственности

1.22 Предельный срок договора водопользования не может составлять более чем 49 лет

25 лет 15 лет

\*20 лет

1.23 Решение о предоставление водного объекта или его части в пользование вступает в силу с момента заключения договора водопользования

\* регистрации решения в государственном водном реестре

государственной регистрации договора водопользования

получения решения о предоставлении водного объекта или его части заявителем

1.24 Основной единицей управления в области использования и охраны водных объектов являются речные бассейны водные управления \* бассейновые округа бассейновые советы

1.25 Ширина водоохраной зоны рек и ручьев протяженностью от десяти до пятидесяти километров устанавливается от их истока в размере

прибрежной защитной полосы

50 метров  $*100$  метров 200 метров

1.26 В границах водоохранных зон запрещается # размещение кладбищ, скотомогильников распашка земель #движение и стоянка транспортных средств выпас сельскохозяйственных животных

1.27 Природный или искусственный водоем, водоток либо иной объект, постоянное или временное сосредоточение вод в котором имеет характерные формы и признаки водного режима, называется акваторией

водным хозяйством \*водным объектом водохозяйственным участком

1.28 Систематизированный свод документированных сведений о водных объектах, находящихся в федеральной собственности, собственности субъектов Российской Федерации, собственности муниципальных образований, собственности физических и юридических лиц, об их использовании, о речных бассейнах, о бассейновых округах, называется

\*государственный водный реестр государственный водный кадастр водный кодекс РФ договор водопользования

1.29 Сбор и хранение документированных сведений о подземных водных объектах осуществляются в соответствии с законодательством о

[недрах]

1.30 В государственном водном реестре осуществляется государственная регистрация #договоров водопользования

недвижимого имущества

#решений о предоставлении водных объектов в пользование #перехода прав и обязанностей по договорам водопользования

1.31 Установите соответствия по разделам водного реестра водные объекты и водные ресурсы = бассейновые округа водопользование = водохозяйственные участки инфраструктура на водных объектах = гидротехнические сооружения

1.32 Основной функцией Автоматизированной информационной системы «Государственный водный реестр» является

регулирование, хранение и прогнозирование сведений водных объектов

#сбор, хранение и анализ документированных сведений о водных объектах

сбор, прогнозирование и хранение информации о водных объектах

#ретроспективное хранение документированной информации о водных объектах, о водопользователях

1.33 Что из перечисленного не осуществляется в государственном водном реестре согласно требованиям Водного кодекса Российской Федерации

государственная регистрация перехода прав и обязанностей по договорам водопользования

\*государственная регистрация выданных разрешений на сбросы веществ в водные объекты

государственная регистрация договоров водопользования

государственная регистрация решений о предоставлении водных объектов в пользование

государственная регистрация прекращения договора водопользования

1.34 Систематизированный свод сведений о водных ресурсах страны с учётом размеров и форм использования вод в различных областях хозяйственной деятельности, называется

земельный кадастр

почвенный кадастр

\*водный кадастр

воздушный кадастр

1.35 Территории, которые примыкают к береговой линии (границам водного объекта) морей, рек, ручьев, каналов, озер, водохранилищ и на которых устанавливается специальный режим осуществления хозяйственной и иной деятельности называются

\*водоохранными зонами прибрежными полосами защитными зонами береговыми линиями

#### Раздел №2: Цифровые технологии в водном хозяйстве для управления водными ресурсами. Цифровые системы глобального управления. Цифровые комплексы локального управления.

2.1 Цифровые технологии - это...

все технологии, связанные с обменом информацией, даже с помощью аналоговых устройств. все технологии, связанные с обменом информацией, даже с помощью цифровых устройств. \*все технологии, которые позволяют создавать, хранить и распространять данные. все технологии, связанные с обменом информацией, с помощью цифровых и аналоговых устройств.

2.2 Основы современной двоичной системы счисления заложил... \*Карл Лейбниц Дэвид Паттерсон Алан Кертис Кей Джон Маккарти

2.3 Цифровая система управления - это... \*автоматическая система управления, в которой осуществляется квантование сигналов по уровню и по времени

система управления, включающая элементы путевого контроля и приводы подачи система управления, включающая элементы цифрового контроля и приводы подачи

система управления, включающая только элементы цифрового контроля

2.4 Управление водными ресурсами - это деятельность по ... оптимальным использованием водных ресур-COB.

(Выберите несколько ответов) #планированию #разработке переработке #распределению #управлению

2.5 Городская система поддержки принятия решений (UDSS) — это...

\*управляемая данными городская система управления водными ресурсами, которая использует датчики, для сбора данных об использовании воды.

управляемая данными городская система управления водными ресурсами, которая использует датчики, для проведения своевременных ремонтных работ.

система определения аварий сетей водоснабжения.

система анализа состояния сетей волоснабжения.

2.6 Интегрированное управление водными ресурсами (ИУВР) - это...

\*система управления, основанная на учете всех видов водных ресурсов в пределах гидрографических границ, которая увязывает интересы различных отраслей и уровни иерархии водопользования.

система управления, основанная на учете надземных вод в пределах гидрографических границ, которая увязывает интересы различных отраслей и уровни иерархии водопользования.

система дистанционного управления водными ресурсами.

система местного управления водными ресурсами.

2.7 Нелостатки сушествующей системы управления волными ресурсами:

#разобщенные, подведомственные исполнительные органы управления без связующей межотраслевой коорлинании

интеграция между политикой, законодательством и управлением

реализация принципа «плата за услугу». Механизм окупаемости услуг

#отсутствие связи между оказанием услуг и оплатой

2.8 Преимущества при реализации принципов интегрированного управления:

#минимизация организационных потерь воды путем четкой координации действий на всех уровнях иерархии управления

#выбор структуры посевов определяется фермерами на основе рыночного спроса, цены регулируются рынком #управление осуществляется с участием всех заинтересованных сторон, услуги предоставляются на основе договоров

сохранение государственного заказа и фиксированных закупочных цен на основные виды сельхозпродукции

2.9 Цели автоматизации управления:

#ускорение выполнения отдельных операций по сбору и обработке данных

#снижение количества решений, которые должно принимать ЛПР

#повышение уровня контроля и исполнительской дисциплины

понижение степени обоснованности принимаемых решений

2.10 Программное управление - ...

полное автономное управление программой.

поддержание на максимальном уровне значения производной от регулируемой величины по дополнительной координате.

\*управление по заданной программе.

поддержание на нулевом уровне значения производной от регулируемой величины по дополнительной координате.

2.11 Оптимальное управление — ...

поддержание на максимальном уровне значения производной от регулируемой величины по дополнительной координате.

управление по заданной программе.

\*поддержание на нулевом уровне значения производной от регулируемой величины по дополнительной координате.

полное автономное управление программой.

2.12 Автоматизированная система управления технологическим процессом или АСУ ТП -...

решает задачи только оперативного управления.

\*решает задачи оперативного управления и контроля техническими объектами в промышленности, энергетике, на транспорте.

решает задачи организации производства, включая основные производственные процессы, входящую и исходящую логистику.

решает задачи оперативного управления промышленного комплекса.

2.13 «Цифровые технологии часто путают с информационными, но на самом деле одно является частью дру $r$  or  $\alpha$ . $\beta$ 

Данное утверждение:

\*верно

верно, частично

не верно, частично не верно

2.14 Спектр направлений развития и применения цифровых технологий в водном хозяйстве чрезвычайно широк. Так, только на основе данных дистанционного зондирования земли могут быть востребованы:

информационное обеспечение проектно-изыскательских работ по строительству и реконструкции гилротехнических сооружений;

контроль ледовой обстановки при прохождении паводка на реках;

картографирование речных и озерных бассейнов, водосборов, моделирование направлений и скоростей стока, транспортировки взвешенных частиц, загрязняющих веществ;

оценка и контроль загрязнений поверхностного слоя внутренних водоемов;

\*все ответы верны

2.15 Экспертами прогнозируется, что цифровая экономика будет расти

в пять раз быстрее нецифровых отраслей и создаст новые условия и возможности для их роста, так один из самых актуальных трендов развития современной экономики, отраслевой промышленности и общества - ... [Цифровизация]

2.16 Где применяется цифровизация прямо сейчас: в быту.

на производстве.

в мелицине.

в образовании.

\*все ответы верны.

2.17 Основные направления цифровизации: #разработка новой цифровой бизнес-модели. создание материальных товаров и услуг, и их реализация. управление жизненным циклом организмов. #автоматизированный сбор, хранение и обработка информации. #внедрение цифрового проектирования.

2.18 В промышленности цифровизация компаний позволяет вывести на качественно новый уровень ряд процессов, включая: #проектирование; торговлю; #производство; #правление предприятием.

2.19 Преимущества цифровизации образования: #экономия — снижение затрат на канцелярию, использование #электронных версий учебников/тетрадей требует меньших затрат; более высокая доступность знания для людей в отдаленных населенных пунктах. снижение социализации учеников; увеличение функции педагогов.

2.20 Одно из направлений научно-технического прогресса, использующее саморегулирующие технические средства и математические методы с целью освобождения человека от участия в процессах получения, преобразования, передачи и использования энергии, материалов, изделий или информации, либо существенного уменьшения степени этого участия или трудоёмкости выполняемых операций это-... [автоматизация]

2.21 Совокупность трёх составляющих: машинного обучения, программного обеспечения и классической автоматизации при выполнении определенных работ называется: ... [гиперавтоматизация]

2.22 Основоположник цифровизации отечественной геологии - ... \*Виталий Афанасьев Геннадий Ефремов Александр Абросимов Дмитрий Аносов

2.23 Выберите из перечисленного, что НЕ относится к LMS-системам moodle canvas #coursera #stepik Opal

2.24 Этими свойствами характеризуются Большие данные: ... #большой объем привязка к карте #большая скорость накопления #многообразие альтернативность однообразие

2.25 Вилы цифрового контента, существующие на сегоднящний день: ... #текстовый #вилео математический аналоговый #аудио

#интерактивный базовый

2.26 В состав программного обеспечения (ПО) вычислительных систем входят ... #системное #служебное функциональное информационное

2.27 Организационный, социально-экономический и научно-технический процесс создания оптимальных условий для удовлетворения информационных потребностей и реализации прав граждан, органов государственной власти, органов местного самоуправления, организаций ... информация ресурсы \*информатизация данные

2.28 Процессы сбора, обработки, накопления, хранения, поиска и распространения информации называются:  $\ddotsc$ 

[информационными]

2.29 Зафиксированная на материальном носителе информация с реквизитами, позволяющими ее идентифицировать, называется: данные ресурсы \*документ информатизация

2.30 Измерительное устройство непосредственно воздействует на регулирующий орган. Это регулятор: \*прямого действия непрямого с обратной связью

2.31 Изодромное звено-это: \*регулятор реакции на скорость изменения сигнала звено механической связи с объектом звено следящей системы

2.32 Цель информатизации общества заключается в: справедливом распределении материальных благ удовлетворении духовных потребностей человека \*максимальном удовлетворении информационных потребностей отдельных граждан, их групп, предприятий, организаций и т. д. за счет повсеместного внедрения компьютеров и средств коммуникаций.

2.33 Информация это: сообщения, находящиеся в памяти компьютера сообщения, находящиеся в хранилищах данных \*предварительно обработанные данные, годные для принятия управленческих решений сообщения, зафиксированные на машинных носителях.

2.34 Укажите принцип, согласно которому может создается функционально-позадачная информационная система оперативности блочный интегрированный \*позадачный процессный

2.35 Информационной системе соответствует следующее определение: программно-аппаратный комплекс, способный объединять в одно целое предприятия с различной функциональной направленностью (производственные, торговые, кредитные и др. организации): ...

информационная система промышленного предприятия информационная система торгового предприятия

\*корпоративная информационная система информационная система кредитного учреждения

2.36 Открытая информационная система это Система, включающая в себя большое много программных продуктов. Система, включающая в себя различные информационные сети. \*Система, созданная на основе международных стандартов. Система, ориентированная на оперативную обработку данных. Система, предназначенная для выдачи аналитических отчетов.

2.37 Укажите главную особенность баз данных: ориентация на передачу данных. \*ориентация на обработку данных и работу с конечным пользователем. ориентация на интеллектуальную обработку данных. ориентация на предоставление аналитической информации.

2.38 Централизованная база данных характеризуется оптимальным размером #минимальными затратами на корректировку данных #максимальными затратами на передачу данных рациональной структурой

2.39 Информацию, входящая в раздел "Описание входной информации" #перечень входных документов #описание структуры первичных документов формализованное описание алгоритма #способы контроля ввода входной информации периодичность решения задачи

2.40 Укажите главную особенность хранилищ данных: ориентация на оперативную обработку данных \*ориентация на аналитическую обработку данных ориентация на интерактивную обработку данных ориентация на интегрированную обработку данных

2.41 Систематизированный свод сведений о водных ресурсах страны с учётом размеров и форм использования вод в различных областях хозяйственной деятельности, называется земельный каластр почвенный каластр \*водный кадастр воздушный кадастр

Раздел №3: Геоинформационные системы в основе управления водными ресурсами. Геоинформационное позиционирование. Использование ГИС при калькуляции параметров водохозяйственных объек-TOB.

 $3.1$ Данные о географическом расположении водных ресурсов хранятся в  $*<sub>THC</sub>$ Excel Access ежеголнике

 $3.2$ Система сбора, хранения, анализа и графической визуализации пространственных (географических) данных и связанной с ними информации о необходимых объектах это \*геоинформационная система операционная система волохозяйственная система мелиоративная система

 $3.3$ Данные, которые используются в базе данных геоинформационных систем, называются пространственные **ОПИСЯТАЛЬНЫЕ** 

\*пространственные и описательные временные и описательные

 $3.4$ Геоинформационная система может включать в свой состав постоянные базы данных теоретические базы данных \*пространственные базы данных линейные базы данных

 $3.5$ Для решения задач контроля за состоянием и качеством вод речного бассейна, анализа данных по водопотреблению и водоотведению, прогноза качества воды предназначена \*ГИС "Водные ресурсы" Геодезическая Информационная Система IndorGIS

оценка качества природных вод

3.6 Геоинформационные системы включают такие карты как #растровые реестровые основные #векторные

3.7 По территориальному охвату геоинформационные системы подразделяют на \* глобальные глобализированные глобализованные глобусные

3.8 ГИС должна обеспечивать #сбор ланных #управление эксплуатацией системы #построение карт, разрезов, различных моделей все неверно

3.9 Отличие ГИС от стандартных СУБД типа FoxPro, dBASE или MS Access состоит в том, что БД ГИС позволяют работать с линейными ланными с локальными объектами \*с пространственными данными все перечисленное

 $310$ Система для обеспечения точного местоположения, основанной на данных, передаваемых из созвездия из 24 спутников, называется \*система глобального позиционирования (GPS) геоинформационная система геодезическая Информационная Система

географическая система

3.11 В число основных функций СУБД не входит поиск и сортировка данных первичный ввод, пополнение, редактирование данных первичный ввод, пополнение, редактирование данных \*определение того, какая именно информация (о чем) будет храниться в БД

Первой гидрологической моделью, в которой подготовка входных пространственных данных и схе-3.12 матизация бассейнов реализована на базе ГИС-технологий, стал информационно-моделирующий комплекс (ИМК) ECOMAG, разработанный

\*Ю.Г. Мотовиловым

**M В Ломоносов** 

А. Шези

Д. Бернулли

3.13 GIS-технология использует два типа данных пространственные и линейные линейные и географические \*пространственные и атрибутивные атрибутивные и векторные

3.14 К наиболее известным настольным СУБД относятся \*dBase, Paradox, FoxPro, Access Excel, CorelDRAW, Amigo Word, Picture Manager, Outlook Express MS Office, Access, WordPad, AutoCAD

3.15 Основным объектом реляционной БД являются [таблицы]

3.16 База Данных строится на основе данных #числовых #текстовых графических геологических гидрологических

3.17 Комплекс программ и языковых средств, предназначенных для создания, ведения и использования баз данных, называется \*системой управления базами данных (СУБД) геоинформационная система (ГИС) всемирная система позиционирования (GPS) базой геоданных

3.18 Созданная на базе ГИС информационная среда системы оценивания позволяет собирать информацию о гидрологических характеристиках водных объектов #проводить временной и пространственный анализ #оценивать качество водных объектов в разных контрольных створах проводить замеры глубин прогнозировать паводковые явления

3.19 Три основные компоненты данных храняшихся в ГИС координаты X.Y.Z \*атрибутивные, пространственные и временные сведения количественные, качественные и пространственные характеристики дата создания, формат данных, тип объекта

3.20 Укажите основной формат данных, хранящийся в земельно-информационных системах растровый \*векторный

графический текстовый

3.21 Назовите три основные варианта классификации ГИС двумерные, трехмерные, четырехмерные ГИС \*территориальный охват, функциональные возможности, тематические характеристики вьюеры, инструментальные, справочно-картографические ГИС глобальные, региональные, местные Зависимость между СУБД и ГИС заключается в том, что 3.22 \*система управления базами данных (СУБД) входит в состав ГИС ГИС входит в состав СУБД ГИС и СУБД не взаимодействуют СУБД и ГИС взаимодействуют на равных условиях

3.23 Определение «база данных»

\*совокупность данных, организованных по определенным правилам, устанавливающим общие принципы описания, хранения и манипулирования данными

минимальная единица количества информации в ЭВМ, равная одному двоичному разряду

классификатор цифровой топографической информации в ГИС совокупность знаний о некоторой предметной области, на основе которых можно производить рассуждения

3.24 Определение «растровая модель данных»

\*цифровое представление пространственных объектов в виде совокупности ячеек растра (пикселов) с присвоенными им значениями класса объекта

представление точечных, линейных и полигональных пространственных объектов в виде набора координатных пар, с описанием только геометрии объектов

данные, полученные в результате дистанционного зондирования земли из космоса

модель данных представленная в виде реляционной таблицы

 $3.25$ Основной принцип работы с данными в динамической ГИС

\*данные изменяются в реальном режиме времени

данные изменяются, когда количество несоответствий достигает определенного значения данные изменяются регулярно с определенным временным интервалом данные не изменяются

3.26 Определение «векторная модель данных»

модель данных, представленная в виде реляционной таблицы

\*представление точечных, линейных и полигональных пространственных объектов в виде набора координатных пар, с описанием только геометрии объектов

послойное представление пространственных объектов, процессов, явлений

данные хранящиеся на электронном носителе информации

3.27 Геоинформационная система (географическая информационная система, ГИС) это - ...

Система хранения пространственных (географических) данных и связанной с ними информации о необходимых объектах.

\*Система сбора, хранения, анализа и графической визуализации пространственных (географических) ланных и связанной с ними информации о необходимых объектах.

Масштабная информационная база хранения, анализа и графической визуализации данных и связанной с ними информации о необходимых объектах.

Масштабная информационная база хранения, анализа и графической визуализации данных.

3.28 Геоинформационный проект это - ...

\*Наполнение геоинформационной системы пространственными данными и сведениями об объектах в привязке к пространственным данным.

Наполнение геоинформационной системы обшими климатическими данными и сведениями.

Наполнение геоинформационной системы общими климатическими данными и сведениями данной местности в реальном времени.

Наполнение геоинформационной системы общими климатическими ланными и свелениями ланной местности за все время.

3.29 Типичные этапы геоинформационного проекта:

#Предпроектные исследования.

#Системное проектирование.

#Тестирование на небольшом территориальном фрагменте.

#Эксплуатация.

Утилизация.

3.30 Типичные вопросы, на которые может ответить геоинформационная система:

# «Что находится в...?» # «Гле это нахолится?» «Что нужно начиная с...?» «Какие физические структуры существуют?» # «Что, если...? »

3.31 Какой промежуток времени считается периодом государственных инициатив в сфере геоинформационных систем? 1960-1970  $*1970-1980$ 1980-1990 1990-2000

3.32 СУБД - это ... \*Комплекс программ, позволяющих создать базу данных и Система манипуляций данными. Комплекс систем, позволяющих создать базу данных. Комплекс программ, позволяющих создать базу данных.

3.33 Обычно современная СУБД содержит следующие компоненты: #Ядро #Сервисные программы Контроллеры

#Процессор языка базы данных

3.34 Файловый сервер — это...

\*Выделенный сервер, предназначенный для выполнения файловых операций ввода-вывода и хранящий файлы любого типа.

манипулировать ими.

Сервер, позволяющий обмениваться клиенту и серверу минимально необходимыми объёмами информации. Сервер, позволяющий обмениваться клиенту и серверу неограниченными объёмами информации. Выделенный сервер, предназначенный для выполнения файловых операций ввода-вывода и хранящий файлы определённого типа.

3.35 Комплекс программ, позволяющих создать базу данных и манипулировать данными это - ... **[СУБД]** 

3.36 Укажите главную особенность хранилищ данных: ориентация на оперативную обработку данных \*ориентация на аналитическую обработку данных ориентация на интерактивную обработку данных ориентация на интегрированную обработку данных

#### Раздел №4: Цифровые технологии в проектной системе управления и распределения водных ресурсов

4.1. Выберите, каким способом можно изменить тип (ситуационная/рельефная) выделенной точки. Выбрав в контекстном меню тип точки.

Нажав клавишу Tab.

\*Выбрав тип точки в инспекторе объектов и изменив его в разделе параметров «Статус».

4.2. Для отображения в инспекторе объектов общих свойства всех точек слоя следует \*Выделить в дереве проекта объект «Точки». На вкладке «Точки» нажать кнопку «Обшие свойства».

На вкладке «Главная» в группе «Рельеф» нажать кнопку «Свойства точек».

4.3. Перечислите информацию которая может быть выведена на план в качестве подписей к точкам. Выберите ВСЕ правильные варианты из предложенных.

\*Z-отметка.

 $*<sub>Имя</sub>$ .

\*Z-отметка и имя.

Х-координата.

Ү-координата.

4.4. Предположим, что на первом рабочем месте в окне предварительного просмотра чертежа вы указали нужные имена для всех слоёв чертежа плана. Чтобы именно такие имена были заданы для слоёв чертежа плана на втором рабочем месте, следует:

На втором рабочем месте нужно повторно задать те же самые имена для листов чертежа.

\*На первом рабочем месте, где настроены имена листов чертежа, нужно сохранить имена в специальный файл, а затем применить настройки из этого файла на втором рабочем месте.

На втором рабочем месте нужно выполнить импорт данных из проектов IndorCAD, выбрать какойнибуль проект, сохранённый на первом рабочем месте, и в окне импорта ланных указать объект «Имена листов чертежа плана».

4.5. Выберите способ, которым вы выделите только рельефные точки на плане.

Дважды щёлкнуть мышью на группе «Рельефные» в составе объекта «Точки» в дереве проекта.

\*С помощью сложного запроса задать нужный критерий.

Выделить одну рельефную точку на плане, а затем в контекстном меню выбрать пункт «Выделить по признаку > Только рельефные».

4.6. Если в сложном запросе на поиск точек задать несколько критериев поиска, то в результате будут найдены:

Точки, которые удовлетворяют хотя бы одному из заданных критериев.

\*Точки, удовлетворяющие всем заданным критериям.

4.7. Что бы выполнить импорт точек из текстового файла, следует предоставить информацию: По столбцам: в каждом столбце содержится информация по одной точке.

\*По строкам: в каждой строке содержится информация по одной точке.

Порядок размещения данных в файле не имеет значения.

4.8. Выберите вариант, которым система интерпретирует значения в столбце «Код» при импорте точек из текстового файла:

Положительные значения кода — это рельефные точки, отрицательные — ситуационные. Положительные значения кода — это ситуационные точки, отрицательные — рельефные.

Чётные значения кода и 0 — это ситуационные точки, нечётные — рельефные.

 $*$ Чётные значения кода и 0 — это рельефные точки, нечётные — ситуационные.

4.9. После построения секущей линии в режиме «Отсечение поверхности» невидимыми становятся: Треугольники, на которых начинается и заканчивается секущая линия.

\*Треугольники, рёбра которых пересекает секущая линия.

Треугольники с номерами, которые указаны в свойствах секущей линии.

4.10. Задать критерии отсечения и включить автоматическое отсечение треугольников триангуляции можно в:

окне настройки проекта (кнопка «Проект > Настройки > Настройки проекта»). \*свойствах триангуляции.

контекстном меню треугольников триангуляции (открывается щелчком правой кнопки мыши на триангуляции на плане).

4.11. Кнопка для открытия окна настроек проекта находится:

\*во вкладке «Проект».

во вкладке «Главная».

во вкладке «Данные».

4.12. По умолчанию рельефные точки слоя с нулевыми Z-отметками не учитываются при построении триангуляции. Включить соответствующую опцию вы сможете в: общих свойствах точек в разделе параметров «Операции».

\*свойствах триангуляции в разделе «Параметры построения».

окне настроек проекта.

4.13. Для открытия окна 3D-вида проекта вам необходимо нажать на кнопку:

F5. F6. F7. \*F8. F9.

4.14. Чтобы выборочно подписать узлы сетки, следует: Выборочно подписать узлы сетки нельзя. Можно подписать только сразу все узлы сетки.

Для этого нужно включить режим создания текстовой надписи и в этом режиме создать правильные подписи около нужных узлов сетки.

Для этого нужно включить режим «Подписи узлов» на вкладке «Чертежи и ведомости» и щёлкнуть мышью на нужных узлах сетки. Подписи с координатами будут созданы автоматически.

4.15. Для повторного включения режима создания объекта, который только что использовался, вам следует нажать на клавишу:

Tab. Esc. \*Пробел. Home.

4.16. Выберите ВСЕ правильные варианты из предложенных. Для отмены нескольких последних включенных в линию точек, в процессе ее создания, следует:

#Щёлкнуть мышью на той точке, после которой нужно отменить введённые точки.

Удерживая клавишу Shift, щёлкнуть мышью на той точке, после которой нужно отменить введённые точки.

Раскрыть контекстное меню и в подменю «Отменить точки» выбрать номер точки, после которой нужно выполнить отмену введённых точек.

#Нажимать клавишу Backspace до тех пор, пока не будет отменено нужное количество точек.

4.17. Для активации построения линии в «коридоре» (когда в линию включаются только те точки, которые попадают в «коридор»), следует удерживать клавишу:

alt.

ctrl. \*shift.

 $\mathbf{r}$ .

4.18. Для перенесения выделенных точек из одного слоя в другой, следует:

\*В контекстном меню выбрать пункт «Переместить в другой слой».

В инспекторе объектов в поле «Слой» выбрать слой, в который переместить точки.

Экспортировать точки в текстовый файл, а затем выполнить импорт точек из текстового файла в нужный слой.

4.19. Выберите ВСЕ правильные варианты ответа. Команды для разрезания выделенной линии в точке и вырезания сегмента у линии вы можете найти:

\*на вкладке «Режим» в группе «Объединение и разделение».

\*в контекстном меню выделенной линии.

в свойствах выделенной линии в инспекторе объектов.

4.20. Выберите ВСЕ возможные способы из предложенных. Для выделения всех линий, входящих в некоторую группу следует:

#Дважды щёлкнуть мышью на названии группы в дереве проекта.

Щёлкнуть мышью на названии группы, удерживая нажатой клавишу Shift.

#В контекстном меню группы (в дереве проекта) выбрать пункт «Выделить всю группу».

Щёлкнуть мышью на линии, удерживая клавишу Alt, — в результате будут выделены все линии той группы, в которую входит указанная линия.

4.21. Укажите способ, которым НЕЛЬЗЯ создать новую группу линий.

Выделить линию и в свойствах в поле «Группа» ввести имя новой группы. Выделенная линия будет перемещена в созданную группу.

\*Выделить линию, в контекстном меню раскрыть подменю «Переместить в группу» и выбрать в нём пункт «Создать новую группу...». Выделенная линия будет перемещена в созданную группу. Раскрыть контекстное меню объекта «Полигоны и линии» в дереве проекта и выбрать пункт «Со-

здать новую группу…».

4.22. Укажите, какую клавишу нужно удерживать, чтобы использовать при создании новой линии (или полигона) проведённые ранее линии (или полигоны):

Ctrl. Shift.

\*Alt.

Caps Lock.

4.23. Укажите, каким способом можно открыть настройки параметров отображения откосов (толщина штрихов, шаг между штрихами и т.п.):

В дереве проекта: в контекстном меню объекта «Полигоны и линии» выбрать пункт «Свойства…». Щёлкнуть мышью на объекте «Откосы» в дереве проекта — в инспекторе объектов появятся настройки.

\*На вкладке «Поверхность» в группе «Откосы» раскрыть меню у кнопки «Параметры отображения».

4.24. Предположим, вы активировали построение линии в «коридоре» (удерживая клавишу Shift). Для изменения его ширины (увеличить или уменьшить) следует: воспользоваться клавишами Стрелка вверх и Стрелка вниз. воспользоваться клавишами PageUp и PageDown. \*прокрутить колесо мыши, продолжая удерживать клавишу Shift.

4.25. Для выделения всех объектов, расположенных внутри произвольного контура, обозначенного пользователем, следует:

Можно ли выделить все объекты, расположенные внутри произвольного контура, обозначенного пользователем?

\*Можно, воспользовавшись подрежимом режима «Выделение объектов».

Можно, зажав клавишу Tab

Нельзя.

4.26. Для отключения подписи всех точек слоя на плане, следует:

в общих свойствах точек, выбрав в поле «Вид подписи» вариант «Нет».

выделить все точки слоя и на вкладке «Режим» в группе «Действия» нажать кнопку «Без подписей». Нет, подписи всех точек нельзя отключить

4.27. Для изменения типа существующей линии (структурная или ситуационная) следует:

\*В свойствах линии в разделе параметров «Статус» выбрать её тип.

Выделить линию, раскрыть контекстное меню и выбрать нужный пункт: «Структурная» или «Ситуационная».

Тип линии меняется, если щёлкнуть на ней мышью, удерживая нажатой клавишу Alt.

4.28. Выберите ВСЕ правильные варианты ответа. Для выделения всех точек, по которым проходит линия, следует:

#Щёлкнуть мышью на линии, удерживая нажатой клавишу Ctrl.

Щёлкнуть мышью на линии, удерживая нажатой клавишу Alt.

#Выделить линию и на вкладке «Режим» нажать кнопку «Выделить образующие».

Выделить линию и в контекстном меню выбрать пункт «Выделить образующие».

4.29. Выберите ВСЕ правильные варианты ответа. Чтобы сориентировать подписи всех точек, по которым проходит линия, вдоль этой линии, следует:

Щёлкнуть мышью на линии, удерживая нажатой клавишу Ctrl.

#Выделить линию и выбрать в контекстном меню пункт «Сориентировать подписи точек вдоль линии».

#Выделить линию и на вкладке «Режим» в группе «Действия» нажать кнопку «Сориентировать подписи точек вдоль линии».

4.30. Чтобы сделать слой проекта активным (если в проекте несколько слоёв), следует:

\*Дважды щёлкнуть мышью на его названии в дереве проекта.

Щёлкнуть мышью на его названии в дереве проекта.

В контекстном меню слоя в дереве проекта выбрать пункт «Активный».

На вкладке «Проект» в группе «Слои» нажать кнопку «Сделать активным».

4.31. При удалении группы линий, линии входящие в эту группу будут:

также будут удалены.

будут распределены по двум группам, — «Структурные» и «Ситуационные», в зависимости от своего типа.

\*для каждой линии из группы появится диалоговое окно, где нужно будет выбрать, в какую группу её следует переместить.

все линии группы будут помещены в группу, расположенную выше по списку.

4.32. Для присвоения линии имени, следует:

В диалоговом окне, появляющемся при завершении построения линии, нужно выбрать подходящее имя.

В контекстном меню линии нужно раскрыть подменю «Задать имя» и выбрать подходящее имя из предложенного списка.

\*В свойствах линии в поле «Имя» нужно выбрать подходящее имя из предложенного списка.

4.33. Вычисленные по разности поверхностей объёмы отображаются в:

Вычисленные объёмы можно увидеть в специальной ведомости, которая может быть создана по разности поверхностей.

\*Вычисленные объёмы отображаются в дереве проекта в составе объекта «Разность слоёв». Вычисленные объёмы отображаются в инспекторе объектов, в свойствах объекта «Разность слоёв».

4.34. Следует ли назначать имена значимым структурным линиям:

Да, потому что только именованные структурные линии корректируют поверхность.

\*Да, потому что это необходимо для дальнейшей работы проектировщиков с подготовленной вами моделью рельефа.

Я не считаю, что нужно назначать имена структурным линиям, потому что это требует дополнительного времени.

4.35. Предположим, что вы построили сопряжение линий с использованием инструмента «Сопряжение линий». Выберите, какие Z-отметки имеют новые точки, созданные для прохождения по ним линии сопряжения:

Каждой новой точке присваивается Z-отметка поверхности в том месте, где она расположена. Каждой новой точке присваивается Z-отметка, равная 100.

\*Z-отметки новых точек интерполируются между Z-отметками двух крайних точек на сопрягаемых сегментах.

Z-отметки новых точек вводятся вручную перед созданием спряжения в окне настройки параметров сопряжения.

4.36. Чтобы проанализировать поверхность с помощью уклонов, необходимо:

\*Включить отображение объекта «Уклоны» в свойствах триангуляции в инспекторе объектов. На вкладке «Поверхность» в группе «Правка триангуляции» нажать кнопку «Построить уклоны». В окне настроек проекта установить опцию «Отображать уклоны триангуляции».

4.37. Для выполнения построения изолиний следует:

Выполнить операцию построения изолиний, нажав кнопку «Построить изолинии» на вкладке «Поверхность».

\*Включить видимость объекта «Изолинии» в дереве проекта.

В свойствах триангуляции установить опцию «Отображать изолинии».

4.38. Выберите ВСЕ возможные способы создания подписей изолиний из предложенных ниже. \*В свойствах изолиний установить опцию «Подписывать автоматически».

\*На вкладке «Поверхность» в группе «Изолинии» включить режим «Подписи и бергштрихи» и провести подписывающие линии в тех местах, где должны отображаться подписи.

В контекстном меню объекта «Изолинии» в дереве проекта выбрать пункт «Создать подписи».

4.39. Изолинии: при создании подписывающей линии по умолчанию подписываются только утолщённые и дополнительные изолинии. Чтобы подписывались все изолинии, следует:

В процессе создания подписывающей линии удерживать нажатой клавишу Alt.

В процессе создания подписывающей линии удерживать нажатой клавишу Shift.

\*Выделить подписывающую линию и в её свойствах в инспекторе объектов установить переключатель «Для всех изолиний» в группе «Подписывать изолинии».

Выделить подписывающую линию и в контекстном меню выбрать переключатель «Для всех изолиний».

4.40. В построении разности поверхностей могут участвовать следующие слои:

\*Любые два слоя текущего проекта.

Любые два слоя из открытых в данный момент проектов. Только слои с названиями «ЦММ», «ЦМП» и «Проект».

4.41. Чтобы изолинии отображались сглаженными, нужно:

\*В свойствах изолиний в разделе параметров «Прочее» в поле «Способ построения» выбрать вариант «Сглаживать сплайном».

Щёлкнуть правой кнопкой мыши на любой изолинии и в контекстном меню выбрать пункт «Сглаживать».

Щёлкнуть правой кнопкой мыши на объекте «Изолинии» в дереве проекта и в контекстном меню выбрать пункт «Сглаживать изолинии».

4.42. Выберите ВСЕ правильные варианты ответа. Построение сечения поверхностей: в качестве линии сечения поверхностей может использоваться:

#Произвольная линия, указанная щелчками мыши на плане. #Ситуационная или структурная линия на плане. #Инженерная коммуникация на плане. #Линия трассы.

4.43. В окне построения сечений можно отобразить следующие сечения: Последнее созданное сечение Только сечение активного слоя проекта.

\*Сечения всех слоёв в проекте.

4.44. Две поверхности, по которым сетка вычисляет объемы выбираются:

При создании сетки объёмов открывается диалог, в котором выбирается верхняя и нижняя поверхности.

\*В свойствах сетки объёмов всегда можно изменить верхнюю и нижнюю поверхности, по которым она строится.

Поверхности для вычисления объёмов выбирать нельзя, поскольку они выбираются системой случайным образом.

4.45. Чтобы включить отображение геологических слоёв в сечениях, следует:

На вкладке «Главная» раскрыть меню у кнопки «Скважины» и выбрать пункт «Показать слои». \*В свойствах объекта «Геология» включить опцию «Отображать слои».

В дереве проекта включить видимость объекта «Геологические слои».

4.46 Определение «база данных»

\*совокупность данных, организованных по определенным правилам, устанавливающим общие принципы описания, хранения и манипулирования данными

минимальная единица количества информации в ЭВМ, равная одному двоичному разряду классификатор цифровой топографической информации в ГИС

совокупность знаний о некоторой предметной области, на основе которых можно производить рассуждения

#### **Раздел №5: Цифровые технологии дистанционного мониторинга и управления производственными системами добычи и распределения водных ресурсов (SCADA) Концепция IoT (Internet of Things) технологии.**

5.1 Доля человеческого фактора, приводящая к катастрофическим последствиям, возросла до 80% в: 90х\*

80х 70х

60х

5.2 Применение новых систем диспетчерского управления, ориентированную на человека оператора, было впервые применено в: Машиностроительной отрасли Космической и авиационной отрасли\* Нефтедобывающей отрасли

Системах управления природными ресурсами

5.3 Прообразом современных систем SCADA на ранних стадиях развития автоматизированных систем управления являлись системы: Датчиков уровней Визуальной сигнализации Доставки сообщений Телеметрии и сигнализации\*

5.4 К особенностям процесса управления в современных диспетчерских системах относится: Оператор несет, как правило, общую ответственность за управление системой, которая, при нормальных условиях, только изредка требует подстройки параметров для достижения оптимальной производительности\*

Оператор не имеет ограничений по времени в критических ситуациях Частым явлением стало активное участие оператора в управлении системой

Процесс SCADA применяется системах, в которых не обязательно наличие человека (оператора, лиспетчера)

 $5.5$ К SCADA-системам предъявляются следующие основные требования: #надежность системы (технологическая и функциональная) #безопасность управления Возможность работы без оператора #точность обработки и представления данных удобный интрефейс #простота расширения системы

5.6 К основным областями применения систем диспетчерского управления (по данным зарубежных источников), относится: Производство электроэнергии\* Образование Здравоохранение Туризм

5.7 К основной тенденции развития технических средств (аппаратного и программного обеспечения) SCADA миграция в сторону: Полностью закрытых систем Полностью открытых систем\* Полностью автоматизированных систем Уменьшения автоматизации

5.8 Конкретная реализация RTU (удаленных терминалов) зависит от: Желания заказчика Размера необходимых вложений Наличия общей сети Области применения\*

5.9 Промышленные контроллеры (PLC) представляют собой специализированные вычислительные устройства, предназначенные для управления процессами (объектами) в ... времени. [реальном]

5.10 Промышленные контроллеры имеют вычислительное ядро и модули ввода-вывода, принимающие информацию (сигналы) с: Устройств и контроллеров\* Сигналов наблюлателей Команд оператора Ничего из перечисленного

Системы PLC применяются там, где требуется управление в: 5.11 Квази реальном времени Жестком реальном времени\* Растянутом промежутке времени Не требуют немедленного вмешательства

Тенденцией развития CS (каналов связи) как структурного компонента SCADA-систем 5.12 можно применять использование: Большого разнообразия выделенных каналов связи (ISDN, ATM и пр.) Корпоративных компьютерных сетей Специализированных индустриальных шип Все вышеперечисленное\*

5.13 В современных промышленных, энергетических и транспортных системах большую популярность завоевали: Быстролействующие каналы связи\* Каналы связи с высоким разрешением Беспроводные каналы связи Дублированные каналы связи

Главной тенденцией развития MTU (диспетчерских пунктов управления) является переход 5.14 большинства разработчиков SCADA-систем на архитектуру клиент-сервер, состоящую из 4-х функциональных компонентов: #Оператор Загрузки #Управление данными #Сети и службы #Службы реального времени Рабочий стол

5.15 Решающими для быстрого роста популярности Windows NT стала ее: Закрытая архитектура Открытая архитектура\* Удобный интерфейс Ничего из перечисленного

5.16 Наиболее известными расширениями реального времени для Windows NT являются продукты компаний: Яндекс, Google Ebay, Aliexpress, Amazon Apple, Viza VenturCom, Nematron, RadiSys\*

Программно-аппаратный комплекс сбора данных и диспетчерского контроля 5.17 [SCADA-система]

К объектам мониторинга SCADA-систем относятся: 5.18 Мосты и автолороги Пункты общественного питания Газо-водопроводы\* Места большого скопления людей

5.19 Диспетчер зачастую обладает возможностью не только пассивно наблюдать за объектом, но и им управлять им, реагируя на различные ситуации: Верно\* Не верно Верно частично В SCADA нет необходимости в диспетчере

5.20 В структуру системы SCADA входят: #Удаленный терминал Диспетчер Объект управления #Диспетчерский пункт #Коммуникационная система

Диспетчерский пункт управления осуществляет: 5.21 Обработку данных и управление высокого уровня\* Пассивное наблюдение за системой Консультации с работниками Передачи информации

5.22 Удаленный терминал подключается непосредственно к контролируемому объекту и осуществляет: Передачу данных Пассивное наблюдение за системой Обработку данных Управление в режиме реального времени\*

5.23 В качестве коммуникационной системы не могут использоваться следующие каналы передачи данных: Выделенные сети Аналоговые телефонные лини

Служба курьеров\* Радиосети

5.24 Если система не подключена к интернету, она застрахована от кибератак: Верно Не верно\* Верно отчасти Не верно отчасти

5.25 Внедрение автоматизированной системы диспетчерского управления системами водоснабжения и водоотведения на предприятиях Водоканала не позволит: Изменять график водопотребления\* Создать диспетчерское управление технологическим процессом водоснабжения и водоотведения Продлить срок службы агрегатов Повысить безопасность технологического процесса для персонала и окружающей среды

5.26 В системах SCADA используются датчики: #Уровня #Температуры Состава воздушной среды #Давления Движения

5.27 Главной задачей SCADA является: Контроль и мониторинг многочисленных неудаленных объектов Контроль многочисленных удаленных объектов Контроль и мониторинг многочисленных удаленных объектов\* Мониторинг многочисленных удаленных объектов

5.28 Взаимодействует с программным обеспечением, установленным на ПК: [Диспетчер]

5.29 К преимуществам SCADA систем не относят Отказ от человеческого управления\*

Повышенная надежность через автоматизацию

Мониторинг системы и тревожные уведомления разрешают оператору быстро выявить проблему и устранить ее источник

Больший процент неисправностей можно устранить в автоматическом режиме, не посылая на удаленный объект сотрудников компании

5.30 К особенностям систем SCADA относят

Неправильно поданные команды или воздействие не реализуют отказ объекта контроля или большие проблемы для взаимодействия системы в целом

За все время работы диспетчер редко просто наблюдает за показателями системы, не внося никаких управленческих изменений

Активное вмешательство случается из-за появления алармов – предупреждения, отказы, авария или внештатные ситуации

Присутствие человека в SCADA-системах не обязательно

5.31 К объектам мониторинга SCADA-систем относятся: Мосты и автодороги Пункты общественного питания Водопроводы\* Места большого скопления людей

5.33 Проектирование системы водоснабжения, включающей множество контролируемых элементов, подключенных к интернету и обменивающихся данными это в рамках технологии «Интернет вещей» в международной аббревиатуре обозначается [IoT]

5.34 Термин «Интернет вещей» был впервые употреблен Кевином Эштоном в 1979

1949 1999\* 1899

5.35 История развития IoT началась с Введения термина IoT Изобретения компьютера Создания первого устройства, управляемого через интернет Изобретения телеграфа\*

5.36 К объектам, которые фактически образуют «вещи» (Things) в Интернете вещей не относятся: Датчики различного назначения Крупные механизмы Средства выхода в интернет Оператор компьютера\*

5.37 В проектируемой цифровой системе контроля технологического процесса водоснабжения за связь с облаком, сбор данных, интеграцию устройств и за анализ данных в реальном времени отвечает: \*программное обеспечение оператор подключенное устройство

устройство визуализации данных

5.38 К решениям для физического подключения устройств относят: Сотовую связь Спутниковую связь **LAN** Все вышеперечисленное\*

5.39 Место, где все эти данные собираются, анализируются и передаются пользователю в удобной форме это: ІоТ-платформа\* Облако Устройство выхода в интернет Ничего из перечисленного

К составляющим трех уровней IoT относят: 5.40 Оператор устройства #Конечное устройство #Сети Средство вывода информации #Облако

5.41 Т.к. ІоТ-системы несут в себе значительную бизнес-ценность, интеллектуальные объекты также становятся уязвимы для: Сложности контролировать данные Контрагентов Киберпреступности\* Возможности потерь данных

5.42 К областям применения IoT относят: Розничную торговлю Производство Здравоохранение Все перечисленное\*

5.43 Термин интернет вешей был предложен: Кевином Эштоном\* Лжоном Ромки Адамом Смитом Николой Теслой

Для автоматической идентификации предметов могут использоваться различные уже суще-5.44 ствующие системы такие как: Ралиочастотная Оптическая И та и другая\* Ни одна из них

5.45 Обеспечить преобразование информации о внешней среде в данные, пригодные для передачи их средствам обработки есть задача: [Средств измерения]

5.46 Поскольку Интернет вещей - молодой и потенциально очень емкий рынок, многие крупные компании спешат занять на нем «свое» место, к ним не относят: Google **Intel** Microsoft Boing\*

5.47 «В настоящее время безопасной экосистемы Интернета вещей не существует» Данное утверждение: Верно\* Не верно Верно частично Неверно частично

#### Раздел №6: Основы алгоритмизации и построения визуальных программных комплексов для управления водными ресурсами.

 $6.1$ Основы алгоритмизации и построения визуальных программных комплексов для управления водными ресурсами -[Алгоритмизация]

6.2 Основы алгоритмизации и построения визуальных программных комплексов для управления водными ресурсами относится к Жестким алгоритмам\* Гибким алгоритмам Простым алгоритмам Сложным алгоритмам

6.3 Алгоритм, дающий программу решения задачи несколькими путями, приводящий к вероятному достижению результата -Механический Стохастический (вероятностный)\* Эвристический Машинный

 $6.4$ Алгоритм, в котором достижение конечного результата программы действий однозначно не опрелеленно -Механический Стохастический (вероятностный) Эвристический\* Машинный

6.5 Если результаты алгоритмов, получаемые с помощью одних и тех же данных одинаковы, то алгоритмы -Механические Стохастические (вероятностные)\* Эвристический Эквивалентные

6.6 В общем случае алгоритмизация включает в себя: #Последовательную декомпозицию задач Четкую формулировку задачи #Формальную запись каждого этапа #Определение общего порядка выполнения этапов #Проверку правильности алгоритма Поиск путей достижения результата

6.7 Содержание предписания о выполнении только таких действий, которые входят в систему команд исполнителя -Дискретность Определенность Понятность\* Массовость

6.8 Выполнение команд алгоритма последовательно, с точной фиксацией моментов окончания и начала выполнения команд -Дискретность\* Определенность Понятность Массовость

69 Каждое правило алгоритма должно быть четким и ясным -Дискретность Определенность Понятность\* Массовость

 $6.10$ Завершение решения задачи после выполнения алгоритма, либо вывод о невозможности продолжения решения по какой-либо причине -Дискретность Определенность Понятность Результативность\*

6.11 Применимость алгоритма для решения некоторого класса задач, различающихся лишь исходными данными -Лискретность Массовость\* Понятность Результативность

Длительность решения или временную сложность определяют ... характеристики алгоритма 6.12 [Временные]

6.13 Характеристики, определяющие информационную сложность алгоритма -Временные Объемные\* Текстовые Математические

6.14 К средствам описания алгоритмов относятся: #Словесный Интерактивный Визуальный #Графический #Псевдокоды Правовой #Программный

Способ записи алгоритмов, представляющий собой последовательное описание основных  $6.15$ этапов обработки данных на произвольном естественном языке -Словесный\* Графический

Псевлоколы Программный

Способ записи алгоритмов, представляющий собой последовательность связанных между со-6.16 бой функциональных блоков, каждый из которых соответствует выполнению одного или нескольких действий Словесный Графический\* Псевдокоды Программный

6.17 Алгоритм, предназначенный для исполнения на ПК является Словесным Графическим Псевдокодным Программным\*

6.18 К программным языкам высокого уровня относятся: #Процедурные Машинные #Логические Машинно-ориентированные #Объектно-ориентированные

6.19 Фиксированный для данного алгоритмического языка набор основных символов -Синтаксис Семантика Алфавит\* Пунктуация

6.20 Набор правил, устанавливающий какие комбинации символов осмысленны на этом языке -Синтаксис\* Семантика Алфавит Пунктуация

6.21 Какие послеловательности лействий описываются теми или иными фразами языка и какой алгоритм определен данным текстом устанавливает -Синтаксис Семантика\* Алфавит Пунктуация

6.22 К основным характеристикам информационных систем, способствующих их активному использованию в водном хозяйстве: #Открытость Наглядность #Совместимость Отсутствие полсистем #Унифицированность

6.23 К целям использования геоинформационных систем в управлении водными ресурсами не относится -Мониторинг динамических процессов Выявление происходящих изменений в водном хозяйстве Получение большого объема пространственных и временных данных Оптимизация штата сотрудников\*

6.24 Основными представлениями моделей являются: текстовое описание \*словесное описание физическое описание

6.25 Как называется первый этап процесса решения задачи с использованием готового ПО: построение модели \*постановка задачи выбор готового ПО

6.26 Алгоритм - это:

описание существенных для поставленной задачи свойств и закономерностей поведения объектов, обеспечивающее её решение

программа, предназначенная для создания и обработки графической информации

\*пошаговое описание последовательности действий, которые необходимо выполнить для решения залачи

6.27 Какому критерию свойств алгоритмов относится решение целого класса однотипных задач? Конечность Однозначность Правильность \* Массовость

6.28 Основными представлениями моделей не является: Текстовое описание \* Геометрическое описание Графическое описание

6.29 Первый этап процесса решения задачи с использованием готового ПО заключается в: построение модели \* постановка залачи выбор готового программного обеспечения

6.30 Наиболее эффективным считается метод, который позволяет получить: \* требуемый результат за кратчайшее время работы компьютера с наименьшими затратами оперативной памяти приближенные вычисления приближенное решение задачи.

6.31 Свойствами алгоритма являются: информативность \*массовость оперативность \*определенность \*дискретность цикличность \*результативность

6.32 Алгоритм может быть задан следующими способами: \*словесным \*на алгоритмическом языке \*графическим \*формально-словесным словесно-графическим последовательностью байтов

6.33 Программа - это:

система правил, описывающая последовательность действий, которые необходимо выполнить для решения задачи

указание на выполнение действий из заданного набора

область внешней памяти лля хранения текстовых, числовых ланных и лругой информации \*последовательность команд, реализующая алгоритм решения задачи

6.34 Программа-интерпретатор выполняет: поиск файлов на диске \*пооператорное выполнение программы+

полное выполнение программы

6.35 Программа-компилятор выполняет: переводит исходный текст в машинный код \*записывает машинный код в форме загрузочного файла формирует текстовый файл

6.36 ... - это последовательность команд, в результате выполнения которой, решается поставленная задача. [Алгоритм]:

6.37 Как называется свойство алгоритма, означающее, что он всегда приводит к результату через конечное, возможно, очень большое, число шагов: дискретность определённость \*результативность

6.38 Появление алгоритмов связывают с зарождением: астрономии физики \*математики

6.39 Определите, как называется процесс перестановки элементов массива с целью упорядочивания их в соответствии с каким-либо критерием: поиск

перебор \*сортировка систематизация

6.40 Как называется набор однотипных данных, имеющий общее для всех своих элементов имя: множество \*массив Запись комплекс

6.41 Когда необходимо составлять блок-схему программы: \* Ло начала составления самой программы В процессе составления программы После составления программы

6.42 Перевод программ с языка высокого уровня на язык более низкого уровня обеспечивает программа: паскаль ассемблер \*компилятор

6.43 Специальное средство, предназначенное для записи алгоритмов в аналитическом виде: \*алгоритмические языки алгоритмические навыки алгоритмические эксперименты алгоритмическое построение

6.44 Алгоритм, в котором все действия выполняются последовательно друг за другом и только один раз: одиночный алгоритм \*линейный алгоритм не повторяющийся алгоритм

6.45 Если алгоритм предназначен для исполнения техническим устройством, например станком с числовым программным управлением или компьютером, он представляется в виде: процессора файлов \*программы

6.46 Величины, значения которых меняются в процессе исполнения алгоритма, называются: \*переменными константами постоянными

6.47 … - набор инструкций, выполнение которых приведет к решению поставленной задачи за конечное число шагов. [Алгоритм]:

### **Оценочные средства для промежуточного контроля**

# **Оценочные средства для промежуточного контроля по компетенции:**

### **Компетенция:**

ОПК–3. Способен использовать измерительную и вычислительную технику, информационно - коммуникационные технологии в сфере своей профессиональной деятельности в области природообустройства и водопользования.

### **Вопросы к экзамену:**

1 Право пользоваться водными объектами. Природные воды и их качество.

2 Классификация водных ресурсов.

3 Мониторинг поверхностных водных ресурсов.

4 Цифровые технологии в сфере мониторинга водных ресурсов.

5 Информационные технологии для обеспечение контроля и управления качеством воды в водных объектах.

6 Геоинформационная система: назначение, структура и функции.

7 Классификация ГИС и области их применения. ГИС для мониторинга водохозяйственных систем.

8 ГИС для расчетов систем водоотведения.

**Оценочные средства для промежуточного контроля по компетенции:**

### **Компетенция:**

ОПК–6 Способен понимать принципы работы информационных технологий, использовать измерительную и вычислительную технику, информационно-коммуникационные технологии в сфере своей профессиональной деятельности в области природообустройства и водопользования.

### **Вопросы к экзамену:**

9 Цифровые САПР в основе рационального управления водными ресурсами (IndorCAD).

10 САПР для моделирования ландшафтной структуры в управлении водными ресурсами (IndorCAD).

11 Системы реального времени SCADA, структура и основные элементы.

12 Мониторинг производственных процессов водоснабжения и водоотведения на основе SCADA-систем.

13 Инструментальные средства SCADA.

14 Средства разработки пользовательских приложений в SCADAсистемах.

15 Методы обработки текстовых, табличных и графических данных при разработке пользовательских программных приложений для управления водными ресурсами.

**Оценочные средства для промежуточного контроля по компетенции:**

### **Вопросы к экзамену: Компетенция:**

ПК-4. Способен к выполнению расчетов и разработке документации для подготовки мероприятий по охране окружающей среды объектов природно-техногенных комплексов.

17 Статические и возобновляемые водные ресурсы.

18 Классификационные элементы подземных водных ресурсов.

19 Мониторинг подземных водных ресурсов.

20 Информационно-аналитическая система управления водохозяйственным комплексом на основе Российского регистра гидротехнических сооружений и государственного водного реестра.

21 Информационно-аналитическая система и автоматизированные средства учета ресурсов и запасов подземных вод

22 Позиционирование водохозяйственных объектов с формированием базы данных ГИС.

23 ГИС для расчетов систем водоснабжения.

**Оценочные средства для промежуточного контроля по компетенции:**

### **Вопросы к экзамену: Компетенция:**

ПК-7 Способен решать профессиональные инженерные задачи в области комплексного использования и охраны водных объектов с использованием современных образовательных и информационных технологий.

24 Цифровые технологии проектировании управления и распределения водных ресурсов с использованием САПР (IndorCAD).

25 Цифровое моделирование эксплуатационных условий при проектировании систем управления водными ресурсами (IndorCAD).

26 Методические подходы к организации рационального использования водных ресурсов с применением САПР (IndorCAD).

27 SCADA-системы в управлении информационными потоками, назначения, области применения.

28 Основные требования, предъявляемые к SCADA-системам.

29 Организация человеко-машинного интерфейса в SCADA-системах.

30 Организация разработки пользовательского программного обеспечения для решения прикладных задач управления водными ресурсами.

31 Цифровые технологии трансляции данных в сфере управления водными ресурсами.

### 7.4 Методические материалы, определяющие процедуры оценивания знаний, умений и навыков, опыта деятельности, характеризующих этапы формирования компетенций

Контроль освоения дисциплины и оценка знаний обучающихся на экзамене/зачете производится в соответствии с Пл КубГАУ 2.5.1 «Текущий контроль и успеваемости и промежуточной аттестации студентов», включает учет пропусков занятий, самостоятельную работу студентов, тесты. Данные о пропусках предоставляются в деканат в течение всего процесса обучения.

### Критерии оценки на экзамене

Оценка «отлично» выставляется обучающемуся, который обладает всесторонними, систематизированными и глубокими знаниями материала учебной программы, умеет свободно выполнять задания, предусмотренные учебной программой, усвоил основную и ознакомился с дополнительной литературой, рекомендованной учебной программой. Как правило, оценка «отлично» выставляется обучающемуся усвоившему взаимосвязь основных положений и понятий дисциплины в их значении для приобретаемой специальности, проявившему творческие способности в понимании, изложении и использовании учебного материала, правильно обосновывающему принятые решения, владеющему разносторонними навыками и приемами выполнения практических работ.

Оценка «хорошо» выставляется обучающемуся, обнаружившему полное знание материала учебной программы, успешно выполняющему предусмотренные учебной программой задания, усвоившему материал основной литературы, рекомендованной учебной программой. Как правило, оценка «хорошо» выставляется обучающемуся, показавшему систематизированный характер знаний по дисциплине, способному к самостоятельному пополнению знаний в ходе дальнейшей учебной и профессиональной деятельности, правильно применяющему теоретические положения при решении практических вопросов и задач, владеющему необходимыми навыками и приемами выполнения практических работ.

Оценка «удовлетворительно» выставляется обучающемуся, который показал знание основного материала учебной программы в объеме, достаточном и необходимым для дальнейшей учебы и предстоящей работы по специальности, справился с выполнением заданий, предусмотренных учебной программой, знаком с основной литературой, рекомендованной учебной программой.

Как правило, оценка «удовлетворительно» выставляется обучающемуся, допустившему погрешности в ответах на экзамене или выполнении экзаменационных заданий, но обладающему необходимыми знаниями под руководством преподавателя для устранения этих погрешностей, нарушающему последовательность в изложении учебного материала и испытывающему затруднения при выполнении практических работ.

Оценка «неудовлетворительно» выставляется обучающемуся, не знающему основной части материала учебной программы, допускающему принципиальные ошибки в выполнении предусмотренных учебной программой заданий, неуверенно с большими затруднениями выполняющему практические работы. Как правило, оценка «неудовлетворительно» выставляется обучающемуся, который не может продолжить обучение или приступить к деятельности по специальности по окончании университета без дополнительных занятий по соответствующей дисциплине.

### Критерии оценки доклада

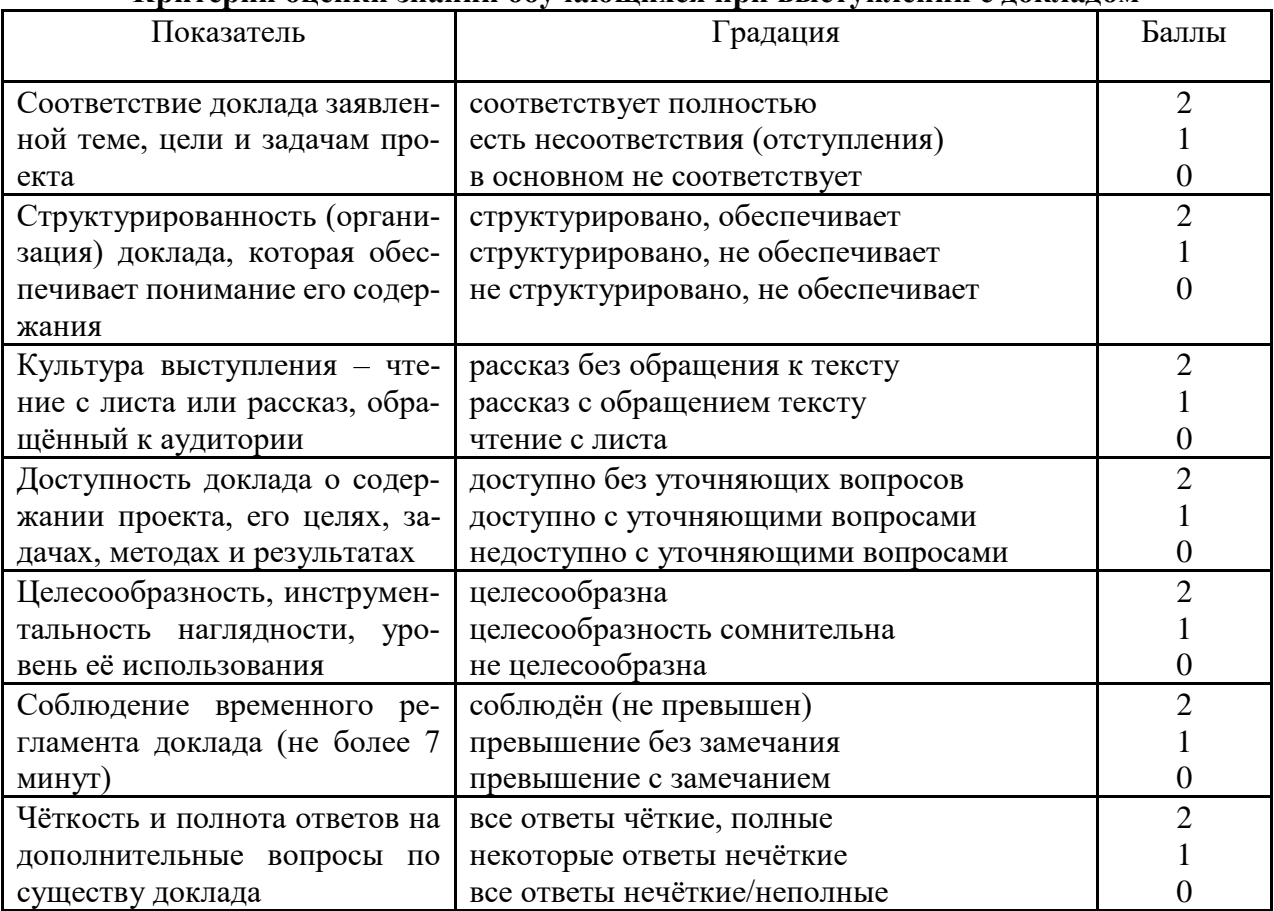

### Критерии опенки знаний обучающихся при выступлении с локладом

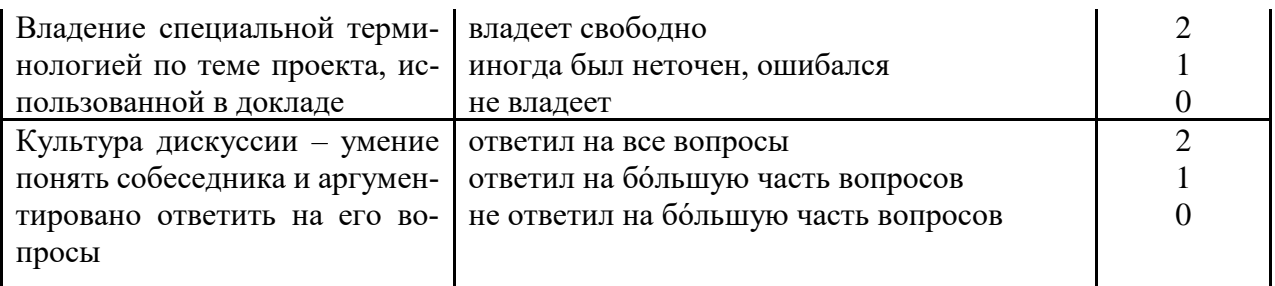

Шкала оценки знаний обучающихся при выступлении с докладом:

Оценка «отлично» - 15-18 баллов. Оценка «хорошо» - 13-14 баллов. Оценка «удовлетворительно» - 9-12 баллов. Оценка «неудовлетворительно» - 0-8 баллов.

### Критерии оценки реферата

Критериями оценки реферата являются: новизна текста, обоснованность выбора источников литературы, степень раскрытия сущности вопроса, соблюдения требований к оформлению.

Оценка «отлично» — выполнены все требования к написанию реферата: обозначена проблема и обоснована её актуальность; сделан анализ различных точек зрения на рассматриваемую проблему и логично изложена собственная позиция; сформулированы выводы, тема раскрыта полностью, выдержан объём; соблюдены требования к внешнему оформлению.

Оценка «хорошо» — основные требования к реферату выполнены, но при этом допущены недочёты. В частности, имеются неточности в изложении материала; отсутствует логическая последовательность в суждениях; не выдержан объём реферата; имеются упущения в оформлении.

Оценка «удовлетворительно» - имеются существенные отступления от требований к реферированию. В частности: тема освещена лишь частично; допущены фактические ошибки в содержании реферата; отсутствуют выводы.

Оценка «неудовлетворительно» — тема реферата не раскрыта, обнаруживается существенное непонимание проблемы или реферат не представлен во-BCC.

### Критерии оценки тестового задания

Оценка «отлично» выставляется при условии правильного ответа студента не менее чем на 85 % тестовых заданий.

Оценка «хорошо» выставляется при условии правильного ответа студента не менее чем на 70 % тестовых заданий.

Оценка «удовлетворительно» выставляется при условии правильного ответа студента не менее чем на 51 %.

Оценка «неудовлетворительно» выставляется при условии правильного ответа студента менее чем на 50 % тестовых заданий.

### **8 Перечень основной и дополнительной литературы**

### **Основная учебная литература**

1 Корпачев, В. П. Водные ресурсы и основы водного хозяйства : учебное пособие / В. П. Корпачев, И. В. Бабкина, А. И. Пережилин, А. А. Андрияс. — 3-е изд., испр., доп. — Санкт-Петербург : Лань, 2021. — 320 с. — Режим доступа: https://e.lanbook.com/book/168445 (

2. Музипов Х. Н., Интегрированные системы проектирования и управления. SCADA : учебное пособие / Х. Н. Музипов, О. Н. Кузяков, С. А. Хохрин [и др.]. — Санкт-Петербург : Лань, 2021. — 408 с. — Режим доступа: https://e.lanbook.com/book/169310

3. "Водный кодекс Российской Федерации" от 03.06.2006 N 74-ФЗ (ред. от 02.07.2021)/ Справочная информационнвя система КонсультантПлюс — Режим доступа: [http://www.consultant.ru/document/cons\\_](http://www.consultant.ru/document/cons_)doc\_LAW\_60683/

### **Дополнительная учебная литература**

1. Синеева, Н. В. Комплексное использование водных ресурсов : учебное пособие / Н. В. Синеева, Г. Т. Амбросова. — Новосибирск : Новосибирский государственный архитектурно-строительный университет (Сибстрин), ЭБС АСВ, 2016. — 89 c. — Режим доступа: <https://www.iprbookshop.ru/68772.html>

2. Водный кодекс РФ/ [Электронный ресурс]// Справочно-правовая система «Консультант Плюс». — Режим доступа: https://www.consultant.ru/cons/cgi/online.cgi?req=doc&base=LAW&n=389192& dst=1000000001%2C0#fTrrxiSPTyLbxUzD

3 Федотов, А. В. Компьютерное управление в производственных системах : учебное пособие для вузов / А. В. Федотов, В. Г. Хомченко. — 2-е изд., стер. — Санкт-Петербург : Лань, 2021. — 620 с. — Режим доступа: https://e.lanbook.com/book/171424

4. Сазонова, С. А. Автоматизированные системы управления и связь : учебное пособие / составители С. А. Сазонова, С. А. Колодяжный, Е. А. Сушко. — Москва : Ай Пи Ар Медиа, 2021. — 171 c. — ISBN 978-5-4497-1059- 8.— Режим доступа: https://www.iprbookshop.ru/108274.html

5. Герасимов, А. В. Проектирование АСУТП с использованием SCADA-систем : учебное пособие / А. В. Герасимов, А. С. Титовцев ; под редакцией Е. И. Шевченко. — Казань : Казанский национальный исследовательский технологический университет, 2014. — 128 c. — Режим доступа: <https://www.iprbookshop.ru/63973.html>

6. Кангин, В. В. Разработка SCADA-систем : учебное пособие / В. В. Кангин, М. В. Кангин, Д. Н. Ямолдинов. — Москва, Вологда : Инфра-Инженерия, 2019. — 564 c. — Режим доступа: <https://www.iprbookshop.ru/86632.html>

7. Маркин, В. Н. Управление водохозяйственными системами : учебное пособие / В. Н. Маркин, Т. И. Матвеева. — Москва : РГАУ-МСХА имени К.А. Тимирязева, 2015. — 172 с. — Режим доступа: https://e.lanbook.com/book/157519

8. Маркин, В. Н. Комплексное использование водных ресурсов и охрана водных объектов : учебное пособие / В. Н. Маркин, Л. Д. Раткович, С. А. Соколова. — Москва : РГАУ-МСХА имени К.А. Тимирязева, 2015 — Часть 1 — 2015. — 312 с. —Режим доступа:<https://e.lanbook.com/book/157525>

9. Елизаров, И. А. Интегрированные системы проектирования и управления. SCADA-системы : учебное пособие / И. А. Елизаров, А. А. Третьяков, А. Н. Пчелинцев [и др.]. — Тамбов : Тамбовский государственный технический университет, ЭБС АСВ, 2015. — 160 c.— Режим доступа: https://www.iprbookshop.ru/63849.html

### **9 Перечень ресурсов информационно-телекоммуникационной сети «Интернет»**

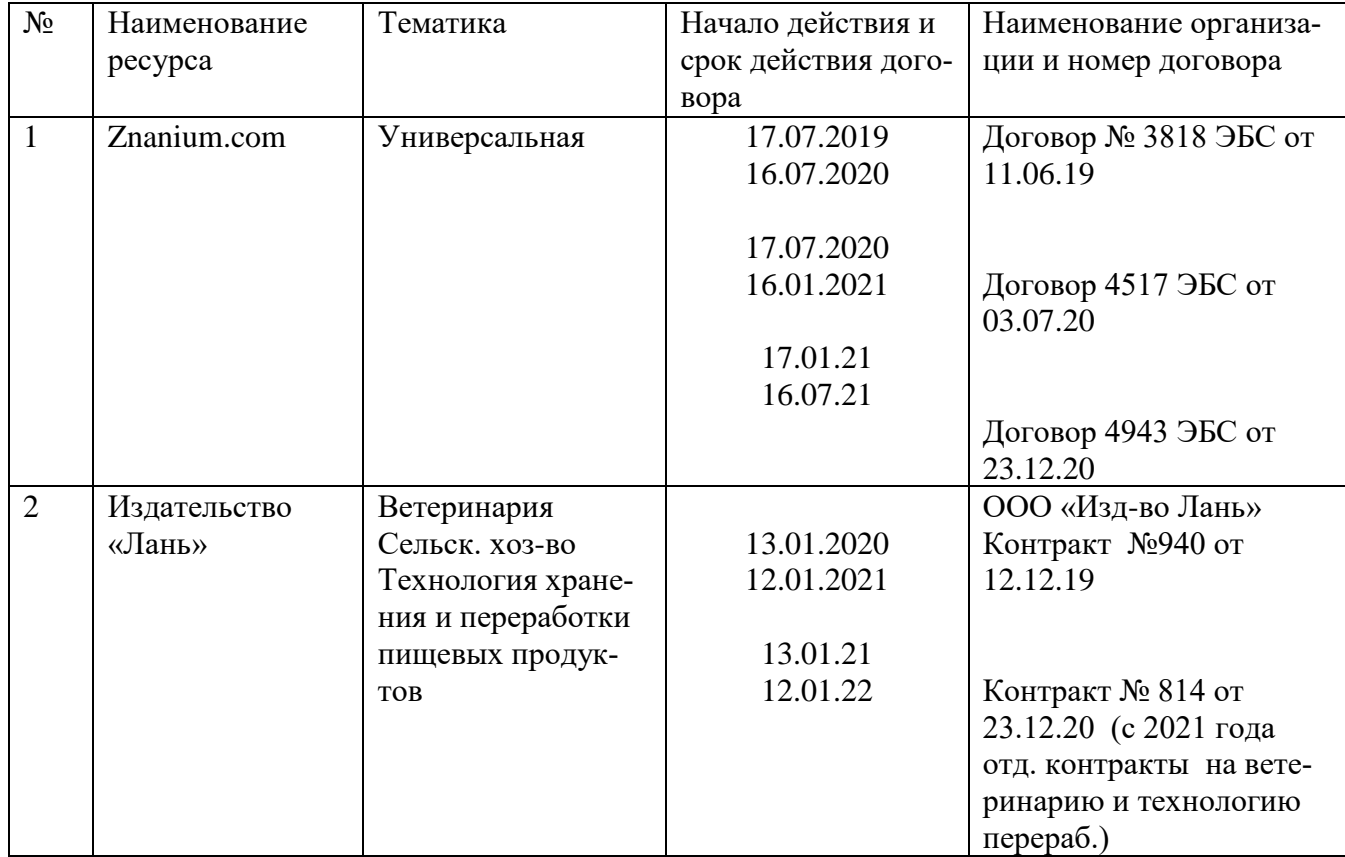

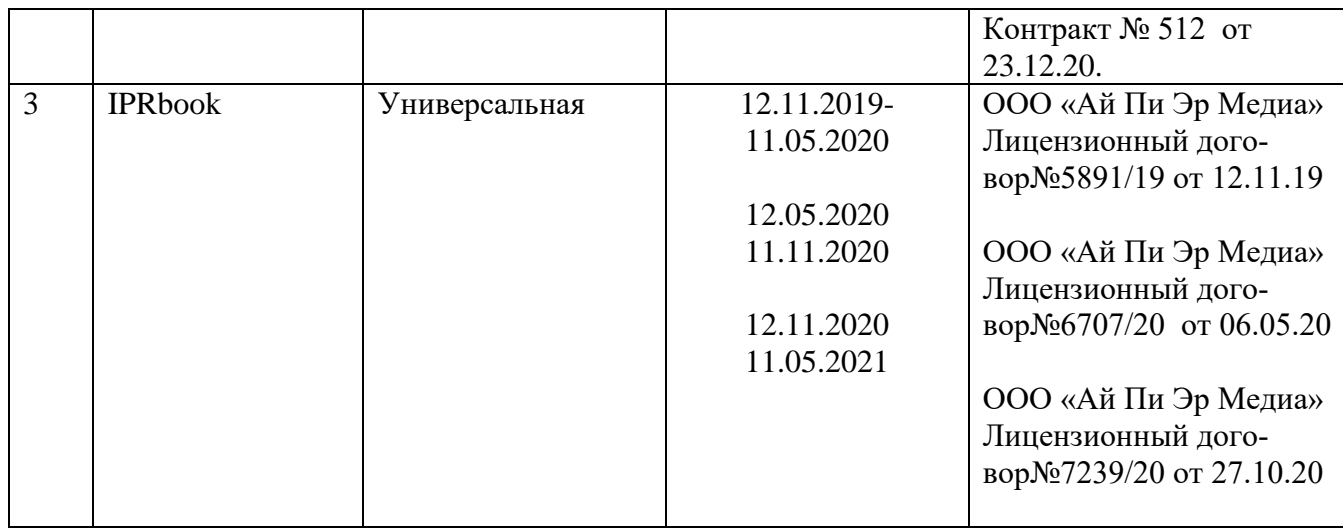

### **10 Методические указания для обучающихся по освоению дисциплины**

1. Ванжа, В. В. Геоинформационные системы / В. В. Ванжа, А. С. Шишкин, А. К. Семерджян, Н. В. Островский, Е. В. Долобешкин. – Краснодар:  $Ky6FAY, 2019. -42 c. -Pexum 4000Ym3.$ [https://kubsau.ru/upload/iblock/db9/db9091db87fdfd6a9192aab060a6e86d.pdf.](https://kubsau.ru/upload/iblock/db9/db9091db87fdfd6a9192aab060a6e86d.pdf)

2. Островский, Н. В. Геоинформационные системы : учеб.-метод. пособие для самостоятельной работы / Н. В. Островский, В. В. Ванжа, С. А. Шишкин, В. Г. Гринь. – Краснодар : КубГАУ, 2019. – 42 с. – Режим доступа: [https://edu.kubsau.ru/file.php/109/Na\\_pechat.2\\_UMP\\_GIS\\_Ostrovskii.pdf](https://edu.kubsau.ru/file.php/109/Na_pechat.2_UMP_GIS_Ostrovskii.pdf)

## **11 Перечень информационных технологий, используемых при осуществлении образовательного процесса по дисциплине, включая перечень программного обеспечения и информационных справочных систем**

Информационные технологии, используемые при осуществлении образовательного процесса по дисциплине позволяют:

- обеспечить взаимодействие между участниками образовательного процесса, в том числе синхронное и (или) асинхронное взаимодействие посредством сети "Интернет";

- фиксировать ход образовательного процесса, результатов промежуточной аттестации по дисциплине и результатов освоения образовательной программы;

- организовать процесс образования путем визуализации изучаемой информации посредством использования презентаций, учебных фильмов;

- контролировать результаты обучения на основе компьютерного тестирования;

- автоматизировать расчеты аналитических показателей;

- автоматизировать поиск информации посредством использования справочных систем.

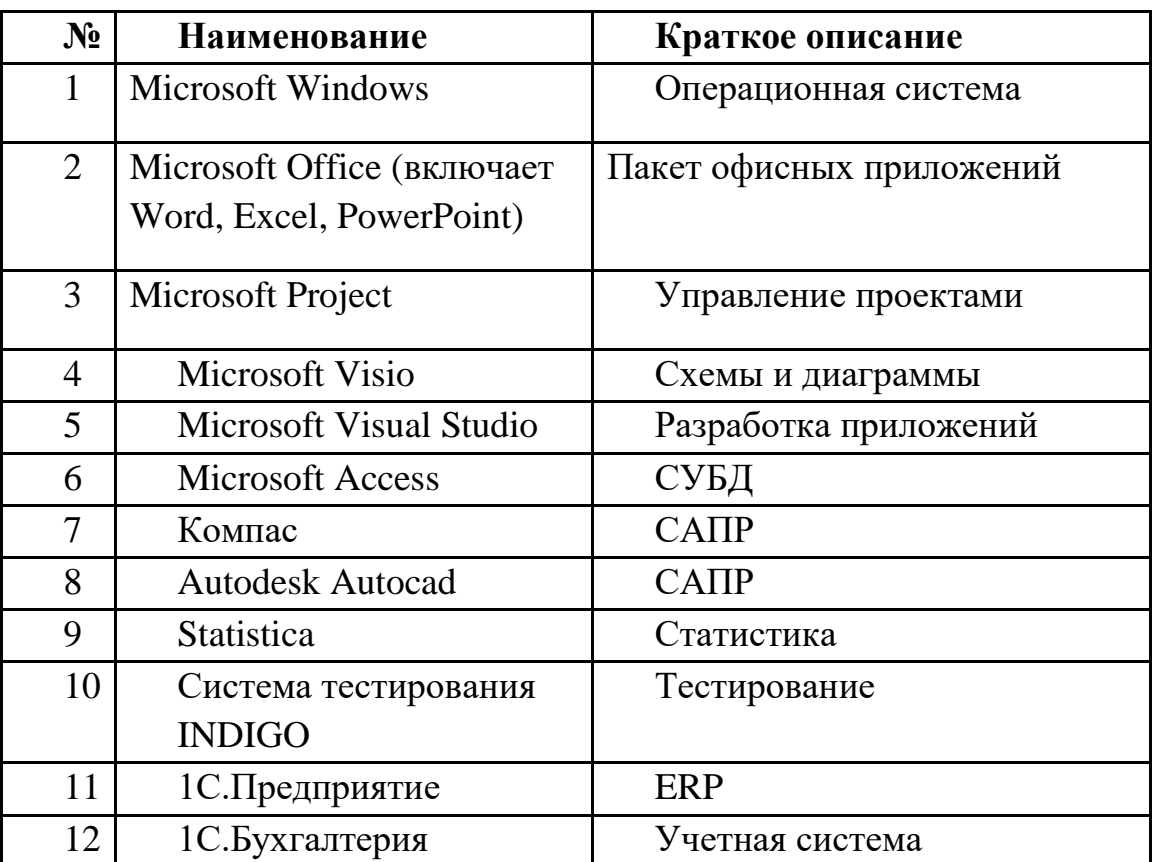

Перечень лицензионного ПО

Примерный перечень свободно распространяемого ПО\*\*

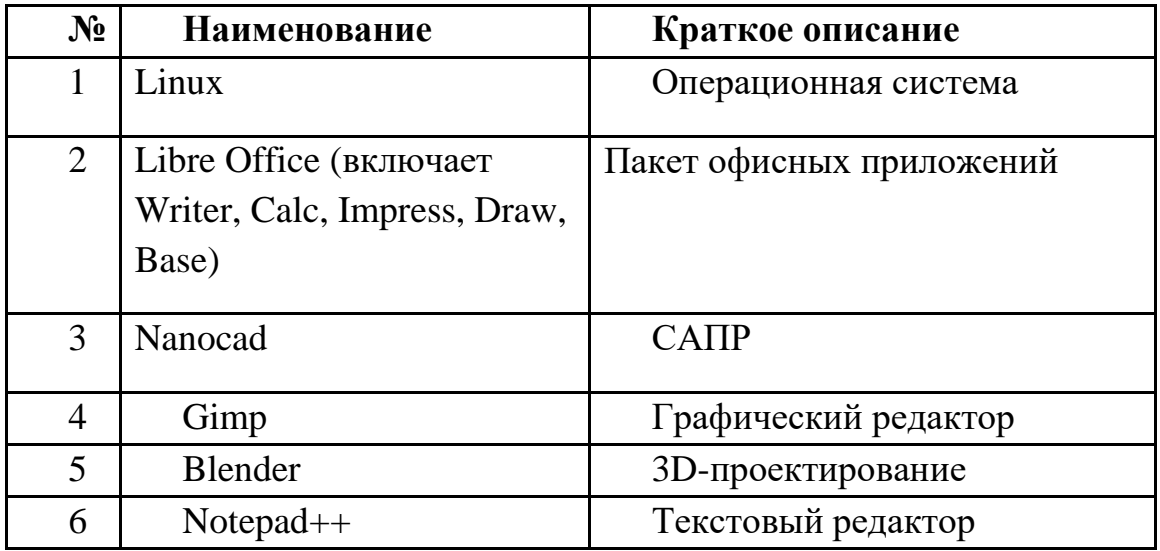

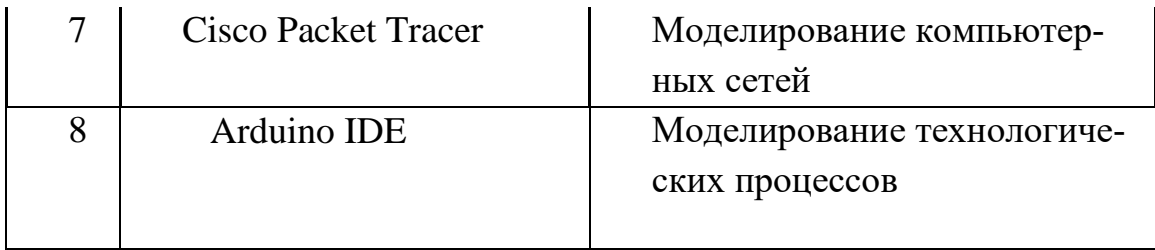

Перечень профессиональных баз данных и информационных справочных сиctem

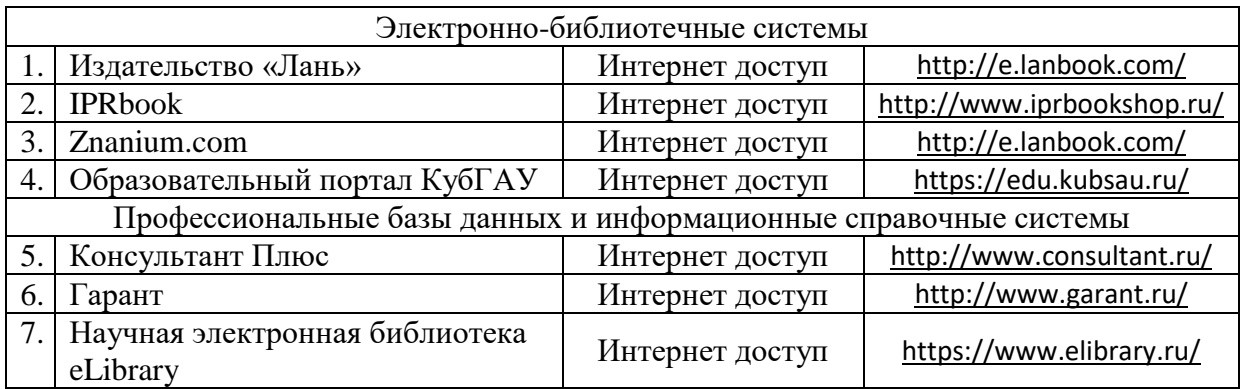

#### 12 Материально-техническое обеспечение обучения ДЛЯ по дисциплине

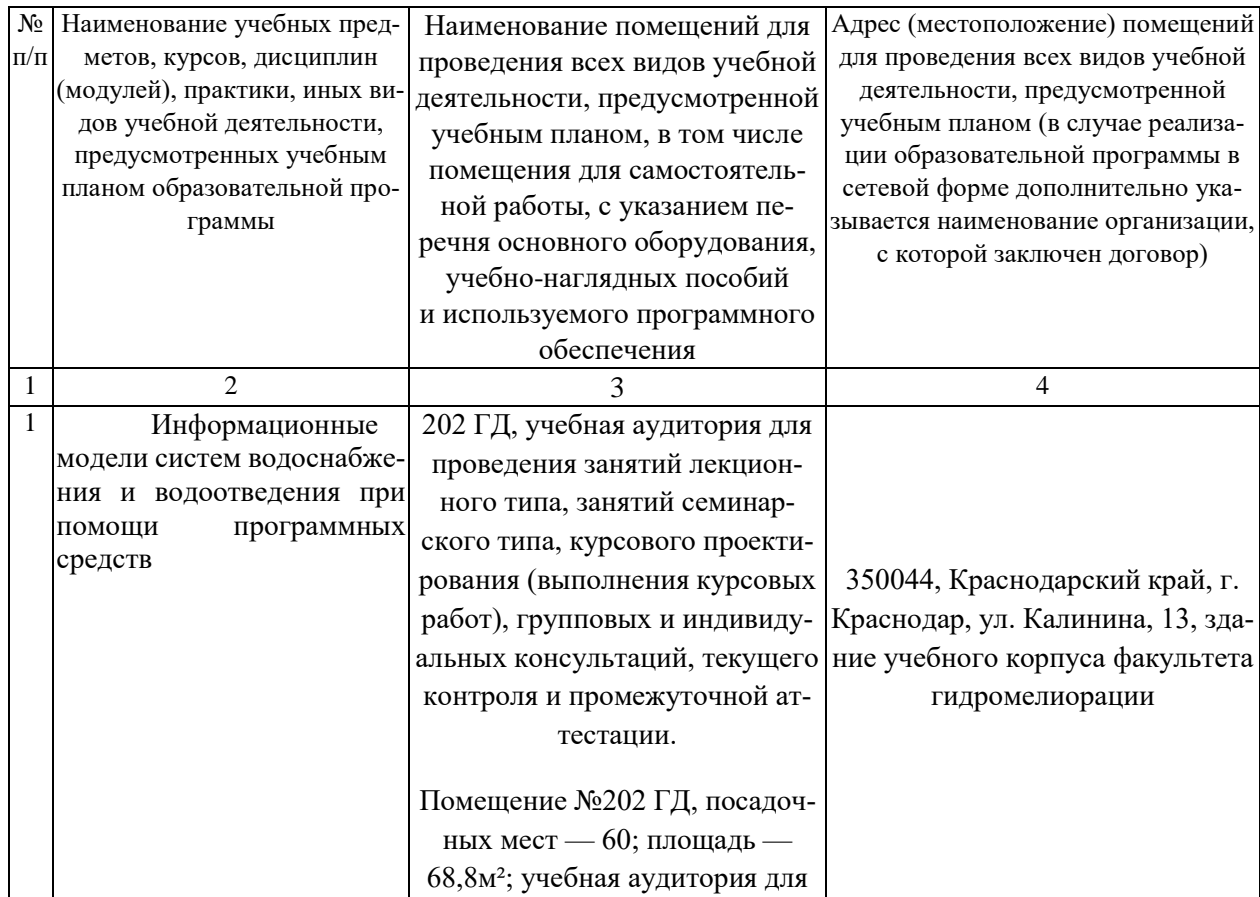

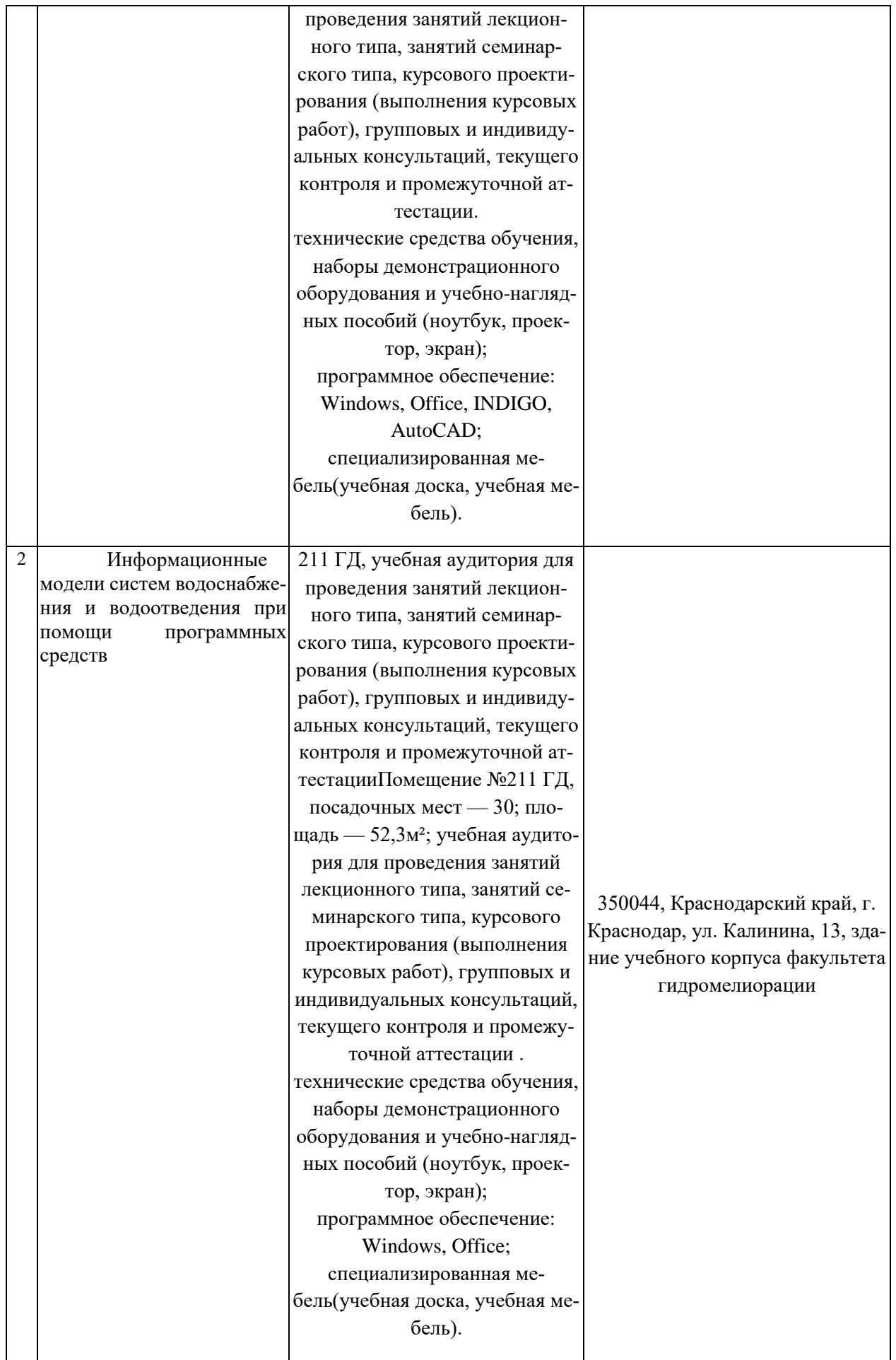

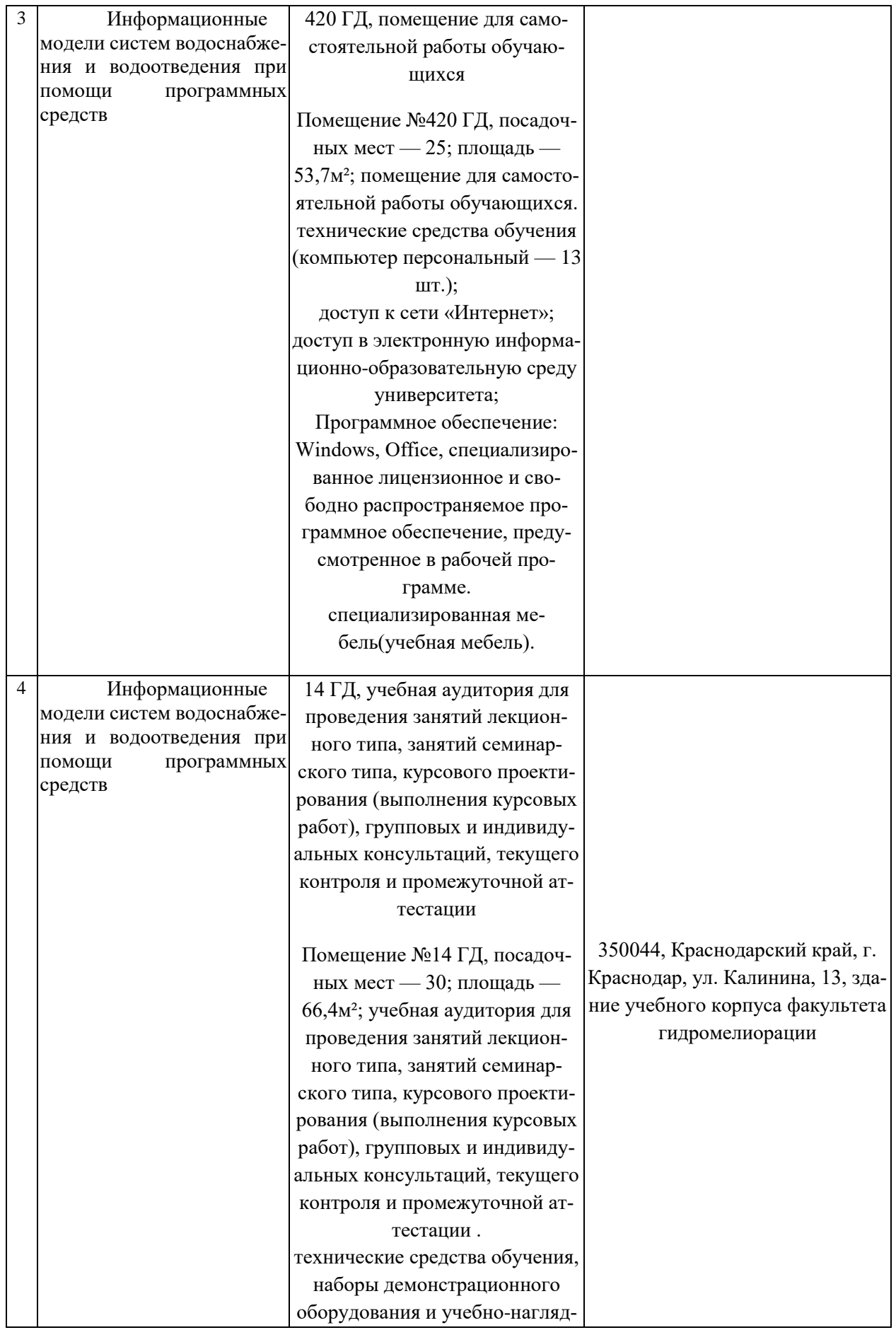

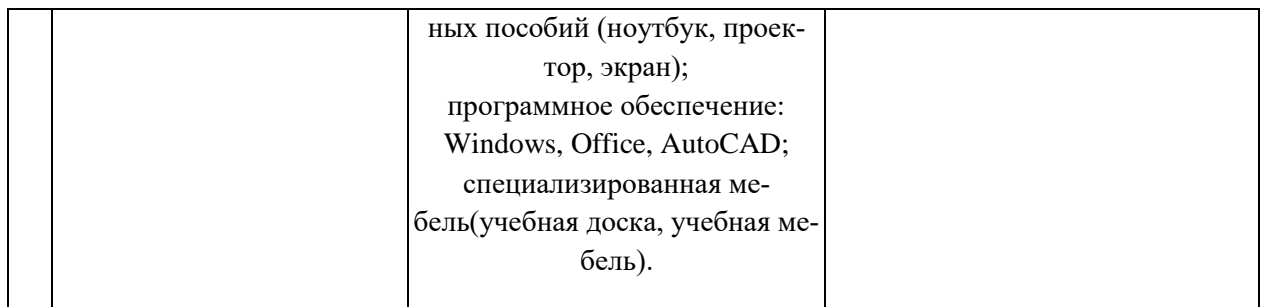

*Приложение* 

### к рабочей программе дисциплины

«Информационные модели систем водоснабжения и водоотведения при помощи программных средств

»

Практическая подготовка по дисциплине «Информационные модели систем водоснабжения и водоотведения при помощи программных средств »

Занятия лекционного типа:

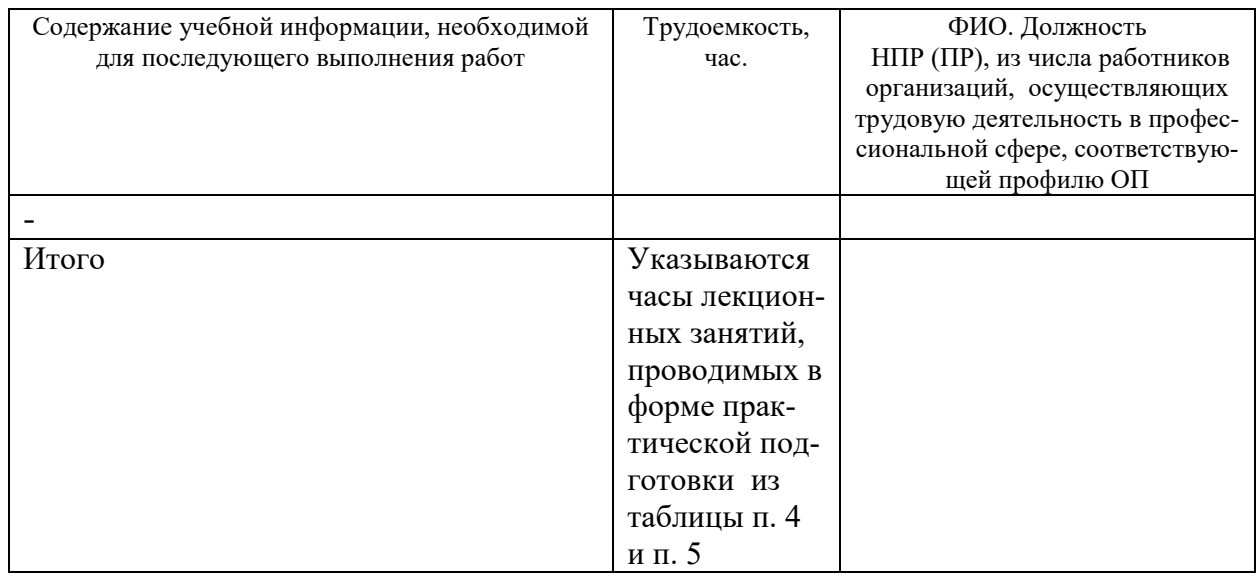

Практические занятия, лабораторные занятия:

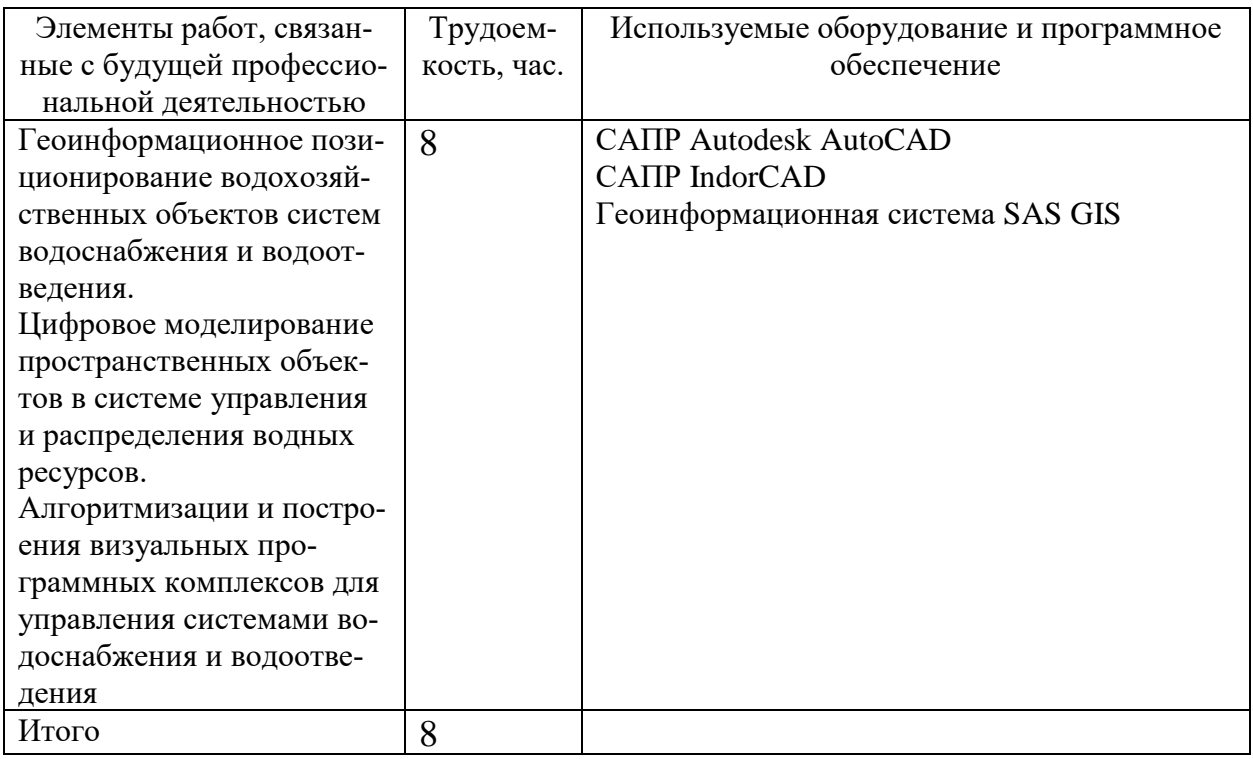